### Poisson Regression

Fiona Pearson

## Previously….

**Linear regression -** not discussed, classed as basic regression. Model of a continuous dependent/outcome/response variable, that is normally distributed with a constant variance and has a mean linear function of the covariates We have discussed 2 further types of regression **Logistic regression Proportional Hazards**

# By the end of this session

You will:

- Know when Poisson Regression can be used
- Be able to identify count data
- Know how to use Poisson regression to adjust for basic time dependent variables
- Know what assumptions are made by the model
- Identify the strengths and weaknesses of Poisson regression
- Be able to identify extensions to the basic Poisson model and when these can be used
- Recognise Windows and menu functions in SPSS

# Poisson Regression

1. Count data (ex. no. of surgical site infections)

2. Time-to-event data (ex. time-to-stroke with time dependent covar) as alternative to survival analysis

3. Binary data (ex. Received vaccine(yes/no) as alternative to logistic reg

# The Poisson Distribution

**Count data** are observations that assume only non-negative integer values: 0, 1, 2, etc

Count data have a **Poisson distribution** if the frequencies of the values have the following features:

- Small-valued observations are quiet common
- Starting at some value, frequencies decrease very rapidly
- The average of observations is approximately equal to their variance

#### Count Data Violate OLS assumptions

Count variables can be modelled with OLS regression but:

– Linear models yield negative predicted values and counts are never negative

Similar to the problem of the Linear Probability Model

– Count variables are often highly skewed

For example: # smoked this week many people are zero or very low; a few people are very high

Extreme skew violates the normality assumption of basic OLS regression.

# Count Data Examples

Many dependent variables are counts: Nonnegative integers

- # hospitalisations a person has over a year
- # parity
- # lung opacities
- Any other examples?

# Count data: Example

• Days in hospital for asthma exacerbations in the last year

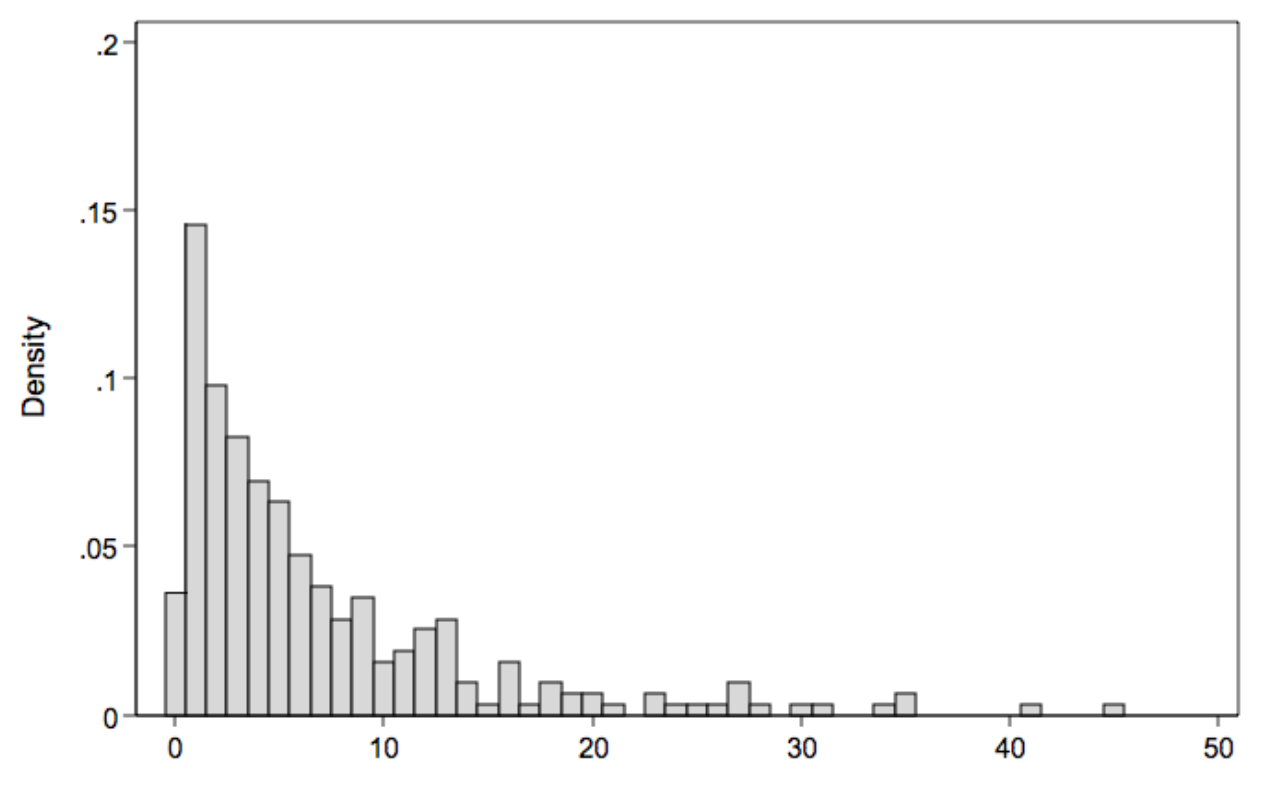

Days in hospital

# Data with Poisson Distribution

One of the questions in a Health Sciences survey asked how many times a respondent visited a doctor in the past month. For a sample of 150 people, the frequencies of the responses were

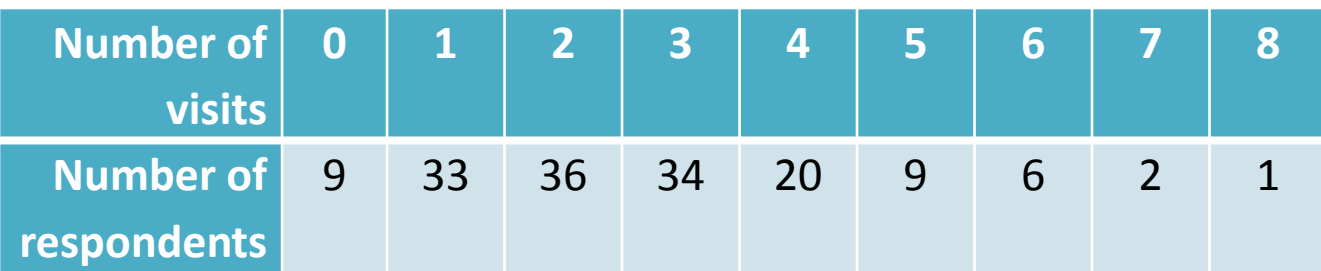

Note that

- 0 visits is quite a common response,
- 1, 2, or 3 visits are the most frequent observations,
- starting with 4 visits frequencies quickly decrease,
- The average is 2.60 visits and is nearly equal to the variance, which is 2.63 visits squared.

These are the features of a variable distributed according to a Poisson distribution.

### Formula for Poisson Distribution

Poisson distributions are discrete with the **probability function** given by

$$
P(X = n) = \frac{\lambda^n e^{-\lambda}}{n!} \text{ where } n = 0, 1, 2, ..., \text{ and } n! = (1)(2)(3) ... (n - 1)(n)
$$

is called the **factorial** of n. By definition,  $0! = 1$ .

Here  $\lambda$  is both the mean and variance of X, and is termed rate.

Note that the probabilities of small values are reasonably high, and for larger values, the probabilities decrease very fast:

$$
P(X = 0) = e^{-\lambda}, P(X = 1) = \lambda e^{-\lambda}, P(X = 2) = \frac{\lambda^2 e^{-\lambda}}{2}, P(X = 3) = \frac{\lambda^3 e^{-\lambda}}{6},
$$
  
 ..., 
$$
P(X = 10) = \frac{\lambda^{10} e^{-\lambda}}{3,628,800}
$$
 ...

### Count data: Example

• Days in hospital for asthma exacerbations in the last year

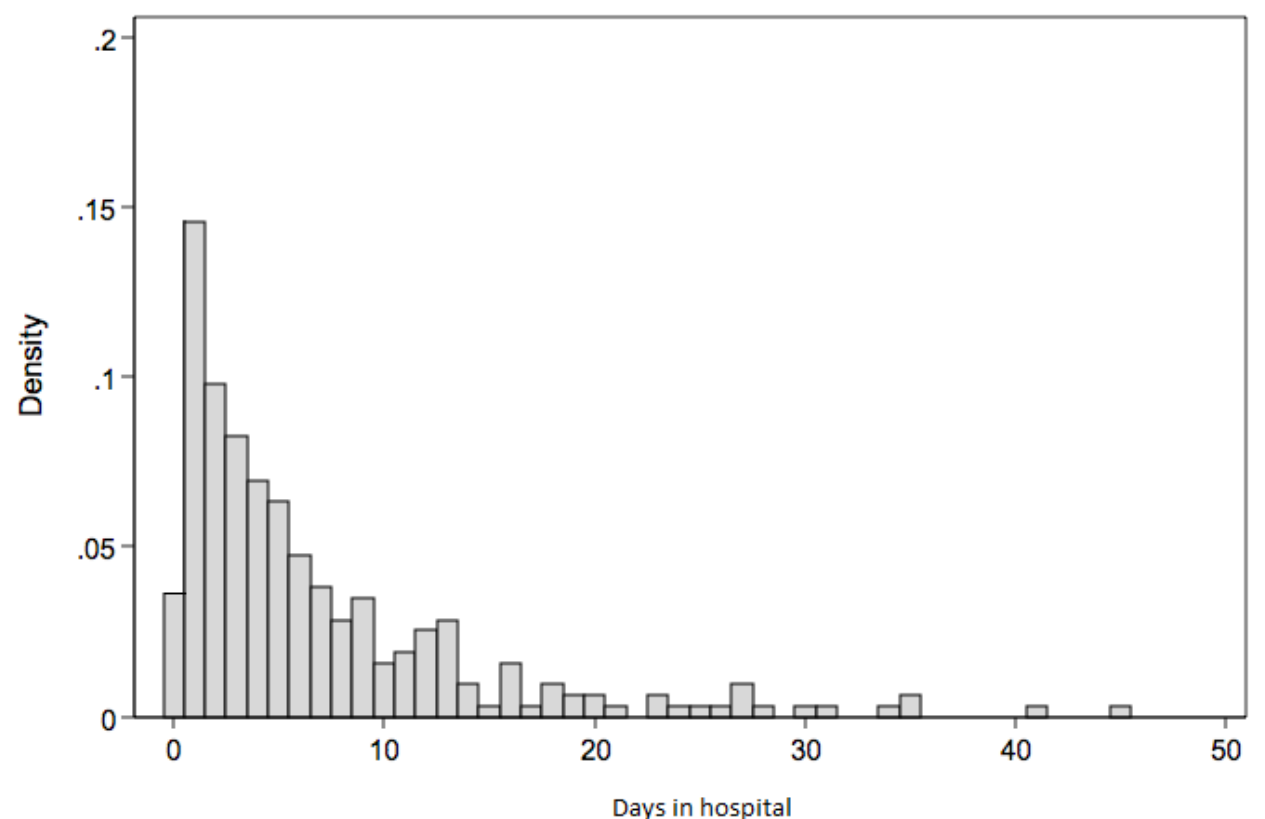

# The Poisson Regression Model

The **Poisson regression model** specifies that the dependent variable *Y*, given independent variables  $x_1, x_2, ..., x_k$ , follows a Poisson distribution with the probability function

$$
P(Y = y | x_{1,} x_{2,...,} x_{k}) = \frac{\lambda^{y} e^{-\lambda}}{y!}, y = 0, 1, 2, ...,
$$

where the rate  $\lambda = Exp(\beta_0 + \beta_1 x_1 + \cdots + \beta_k x_k)$ , or, equivalently,

$$
ln \lambda = \beta_0 + \beta_1 x_1 + \dots + \beta_k x_k.
$$

### Example in SPSS

• SPSS Basic Syntax

GENLIN n\_*outcome var* BY *dependent var*(ORDER=ASCENDING) WITH *covariates*

/MODEL var specifictaion INTERCEPT=YES

DISTRIBUTION=POISSON LINK=LOG

/PRINT FIT SUMMARY SOLUTION (EXPONENTIATED).

• SPSS Point-&-Click Instructions

Analyze  $\rightarrow$  Generalized Linear Models  $\rightarrow$  Generalized Linear Models  $\rightarrow$  Poisson loglinear (fill in the bubble)  $\rightarrow$  Response tab  $\rightarrow$  Identify dependent variable  $\rightarrow$ Predictors tab  $\rightarrow$  Identify factors and covariates  $\rightarrow$  Model tab  $\rightarrow$  Identify the model  $\rightarrow$ Statistics tab  $\rightarrow$ Include exponential parameter estimates (check the box)  $\rightarrow$  hit OK!

# Interpretation of Coefficients

In Poisson Regression, Y is typically conceptualized as a rate Positive coefficients indicate higher rate and negative lower Like logit, Poisson models are non-linear so coefficients don't have a simple linear interpretation. Unless we utilise the log form of the model; which exponentiates coefficients to aid interpretation giving incidence rate ratios

If  $\left| \begin{array}{l} x_1 \end{array} \right|$  is <u>continuous</u>, then the quantity  $\left( Exp(\hat{\beta}_1)\right)$ represents the estimated percent change in mean response when  $\mathcal{X}_1$  is increased by one unit, and the other  $\mathcal X$  variables are held fixed.  $(\hat{B}_1)$  – 1) · 100%

If  $\left| \mathcal{X}_1 \right|$  is a categorical variable with several levels, then  $Exp(\hat{\beta}_1) \cdot 100\%$ represents the estimated percent ratio in mean response for the level  $\mathbf{x}_1 = 1$  and that for the reference level, provided the other  $\mathcal X$  variables are unchanged.

# Example in SPSS

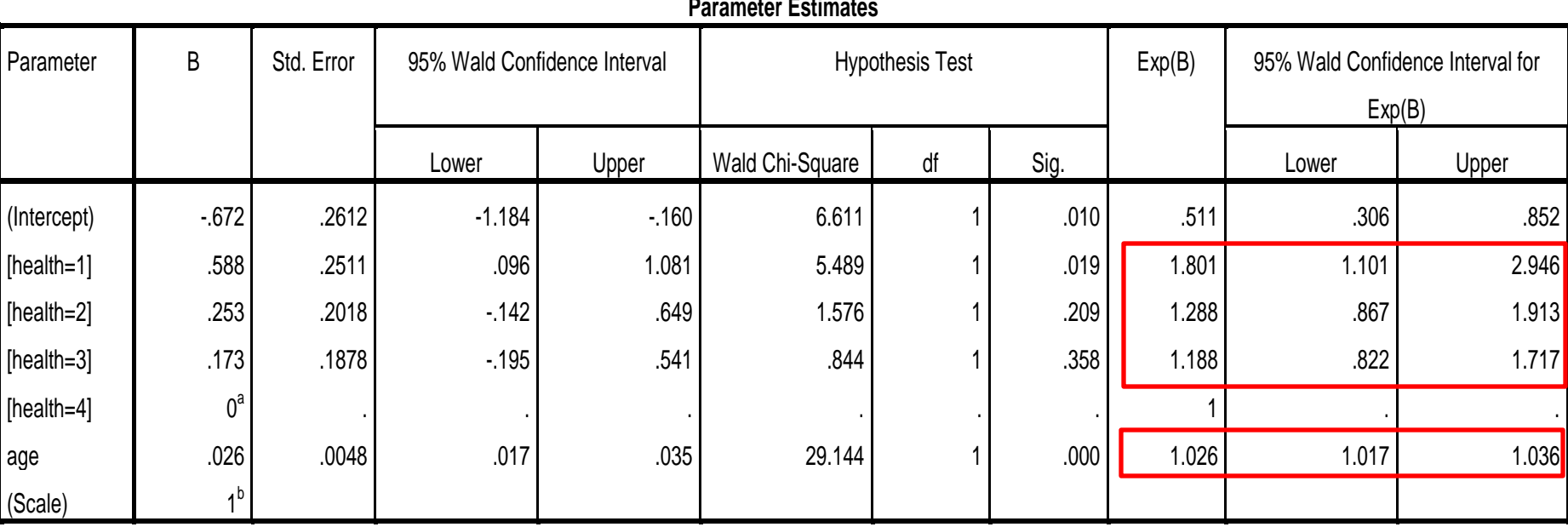

Dependent Variable: n\_visits

Model: (Intercept), health, age

a. Set to zero because this parameter is redundant.

b. Fixed at the displayed value.

# Goodness-of-Fit Test

• A measure of **goodness of fit** of the Poisson regression model is obtained by computing the **deviance statistic** of a **base model** against the **full model**. A **base model** includes only the intercept, while the **full model** includes the intercept and all the  $x$ - variables. The **deviance** is defined as -2 multiplied by the log-likelihood ratio,

deviance =  $-2$  ( ln L(base model) - ln L(full model) ).

- The deviance is used as a test statistic for testing  $H_0$ : the base model has a good fit against  $H_1$ : the full model has a good fit. Under  $H_0$ , the deviance has a chi-squared distribution with the degrees of freedom = number of x-variables in the full model.
- If the deviance is large (formally, p-value < 0.05), then  $H_0$  is rejected and the conclusion is that the full model has a good fit.

# Including an exposure variable

- Poisson outcome variables are typically conceptualized as **rates**
	- X hours per week
	- X in past year
- Cases may vary in **exposure** to "risk" of a given outcome
	- To properly model rates, we must account for the fact that some cases have greater exposure than others
	- Ex: # disease episodes in lifetime
		- Older people have greater opportunity to have higher counts
	- Alternately, exposure may vary due to research design
		- Ex: Some cases followed for longer time than others…

# Including an exposure variable

 Poisson (and other count models) can address varying exposure:

$$
\mu_i t_i = e^{\sum_{j=1}^K \beta_j X_{ji} + \ln(t_i)}
$$

• Where  $t_i$  = exposure time for case i

#### Easy to incorporate in SPSS:

• Ex: poisson depisodes SES income, exposure(age)

# Poisson Model Assumptions

- Poisson regression makes a big assumption: That variance of  $\mu = \mu$  ("equidisperson")
	- In other words, the mean and variance are the same
	- This assumption is often **not met** in real data
	- Dispersion is often greater than  $\mu$ : **overdispersion**
	- Consequence of overdispersion: Standard errors will be underestimated
		- Potential for overconfidence in results; rejecting H0 when you shouldn't!
		- Note: overdispersion doesn't necessarily affect predicted counts (compared to alternative models).

# Poisson Model Assumptions

- Overdispersion is most often caused by highly skewed dependent variables
	- Often due to variables with high numbers of zeros
		- Ex: Number of traffic tickets per year
		- Most people have zero, some can have 50!
		- Mean of variable is low, but SD is high
	- Other examples of skewed outcomes
		- # of scholarly publications
		- # cigarettes smoked per day
		- # riots per year (for sample of cities in US).

# Further Points

- Poisson & Negative binomial models suffer all the same basic issues as "normal" regression
	- Model specification / omitted variable bias
	- Multicollinearity
	- Outliers/influential cases
	- Also, it uses Maximum Likelihood
		- $N > 500$  = fine;  $N < 100$  can be worrisome
			- Results aren't necessarily wrong if N<100;
			- But it is a possibility; and hard to know when problems crop up
		- Plus ~10 cases per independent variable.

#### Extensions to basic Poisson

# Poisson for binary data

$$
\ln\left(\frac{n}{t}\right) = \beta_0 + \beta_1 X_1 + \beta_2 X_2 + \dots
$$

Model for logarithm of the no. of cases using poisson distribution and log link function

Yields prevalence ratios e

Watch out for estimates close to or out of bounds.

Intercept 0 included in the model

Not symmetric

Use robust variance estimation (available in SPSS) to obtain valid Cis

Sensitivity analysis necessary

Compare results across models

Be aware of the lack of symmetry

*Can only be used for cohort analyses not cross-sectional* 

# Poisson for binary data

```
GENLIN outcome var BY dependent var (ORDER=ASCENDING) WITH covariates
 /MODEL var specification INTERCEPT=YES
DISTRIBUTION=POISSON LINK=LOG
 /CRITERIA METHOD=FISHER(1) SCALE=1 COVB=ROBUST MAXITERATIONS=100 
MAXSTEPHALVING=5 
PCONVERGE=1E-006(ABSOLUTE) SINGULAR=1E-012 ANALYSISTYPE=3(WALD) CILEVEL=95 
CITYPE=WALD 
LIKELIHOOD=FULL
/EMMEANS TABLES=smoking SCALE=ORIGINAL
/MISSING CLASSMISSING=EXCLUDE
/PRINT CPS DESCRIPTIVES MODELINFO FIT SUMMARY SOLUTION (EXPONENTIATED).
```
#### SPSS Point-&-Click Instructions

Analyze → Generalized Linear Models → Generalized Linear Models → Custom *(fill in the bubble)*  $\rightarrow$  on drop down distribution menu choose poisson  $\rightarrow$  On drop down link function menu choose  $log \rightarrow$  Response tab  $\rightarrow$  Identify dependent variable  $\rightarrow$  Choose binary reference category  $\rightarrow$  Choose reference category first lowest value  $\rightarrow$  Predictors tab  $\rightarrow$  Identify factors and covariates  $\rightarrow$  In options choose to exclude cases with missing data  $\rightarrow$  In options choose  $\rightarrow$  Model tab  $\rightarrow$ Identify the model  $\rightarrow$ Statistics tab  $\rightarrow$ Include exponential parameter estimates (check the box)  $\rightarrow$  hit OK!

Example. If you randomly choose 100 students and ask them how many cigarettes they smoked yesterday. Some students will report that they smoked zero number of cigarettes. There are two possible reasons for that. Either they don't smoke at all, or they happened not to smoke a single cigarette that day.

Definition. A **structural zero** is recorded when the respondent's behavior is not in the behavioral repertoire under study (e.g., the person doesn't smoke).

Definition. A **chance zero** is recorded when the respondent's behavior is normally in the behavioral repertoire under study but just not during the studied time frame (e.g., just happened not to smoke yesterday).

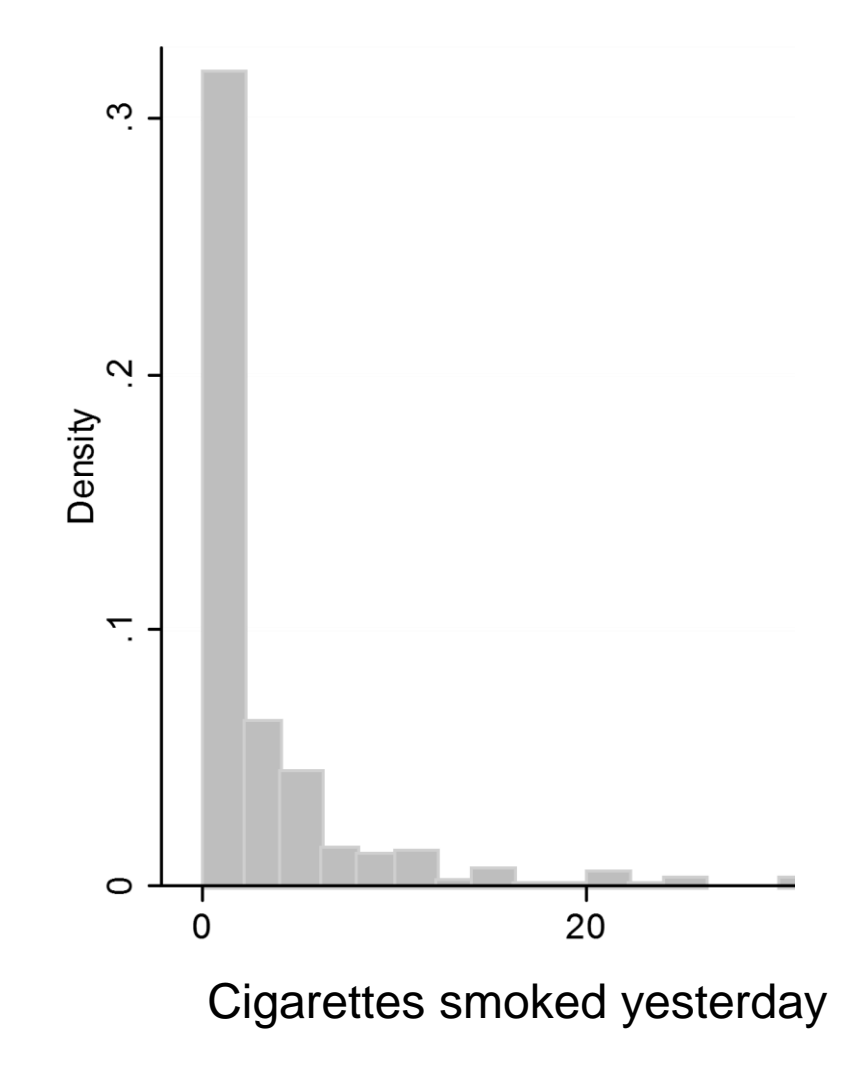

The presence of structural zeros inflates the number of zeros in the Poisson model, which makes the model invalid. A **zero-inflated Poisson (ZIP) model** is used instead. In ZIP model, the response variable

 $\sim$  Poisson( $\lambda$ ), wi  $\left\{\n\begin{array}{ccc}\n1 & 1 & 1 \\
\hline\n\end{array}\n\right\}$  $\left|0, \right\rangle$  with probabi  $-p$ ,  $=\begin{cases} 0, & \text{with } p \text{ is odd} \end{cases}$  $\sim \text{Poisson}(\lambda)$ , with probability  $1-p$ , 0, with probability  $p$ , *p*,  $Y = \begin{cases} 0, & \text{with probability } p, \\ 0, & \text{otherwise} \end{cases}$  $\mathcal{\lambda}$ 

that is,

$$
Y = \begin{cases} 0, & \text{with probability } p + (1 - p)e^{-\lambda}, \\ y, & \text{with probability } (1 - p)\frac{\lambda^y}{y!}e^{-\lambda}, y = 1, 2, \dots \end{cases}
$$

Here  $\log(\lambda) = \beta_0 + \beta_1 x_1 + ... + \beta_k x_k$  and  $\log i t$   $p = \log(\frac{p}{1-p}) = \gamma_0 + \gamma_1 z_1 + ... + \gamma_m z_m$  $1-p$ p  $p = log \left| \frac{p}{1-p} \right| = \gamma_0 + \gamma_1 Z_1 + ... + \gamma_1 Z_n$  $\int$  $\backslash$  $\overline{\phantom{a}}$  $\setminus$  $\bigg($  $\overline{a}$ *logit*

where  $x_1, ..., x_k$  are the predictors,  $\beta_1, ..., \beta_k$  are the regression coefficients,  $\mathbf{z}_1, \ldots, \mathbf{z}_m$  are the zero-inflated predictors responsible for inflation of the number of zeros in the model, and  $\ {\gamma}_1,...,\gamma_{\mathrm{m}}$ are the zero-inflated coefficients.

The parameters of the model to be estimated from the data are  $\beta_1, ..., \beta_k$  and  $\gamma_1, ..., \gamma_m$ .

# Overdispersion in Poisson Regression

- In Poisson regression, it is assumed that mean and variance of the response variable are approximately the same. It is rarely the case with real-life data.
- Often the variance is much larger than the mean. This situation is called **overdispersion**.
- There is a formal test for overdispersion. And the suggested remedy is to fit Negative Binomial regression model instead.

# Negative Binomial Regression

 Strategy: Modify the Poisson model to address overdispersion

• Add an "error" term to the basic model:

$$
\mu = e^{\sum_{j=1}^K \beta_j X_{ji} + \varepsilon_i}
$$

Coefficients interpreted same way as in poisson regression.

Additional model assumptions:

- Expected value of exponentiated error =  $1(e^e = 1)$
- Exponentiated error is Gamma distributed
- Use if these assumptions are more plausible than the equidispersion assumption!

# Poisson or Negative Binomial

 It is often useful to try both Poisson and Negative Binomial models

- Allows you to test for overdispersion
- Use LRtest on alpha (a) to guide model choice
- If you don't suspect dispersion and alpha appears to be zero, use Poission Regression
	- It makes fewer assumptions
		- Such as gamma-distributed error.

# Zero-truncated Poisson & NB reg

- Truncation the absence of information about cases in some range of a variable
	- Example: Suppose we study income based on data from tax returns…
		- Cases with income below a certain value are not required to submit a tax return… so data is missing
	- Example: Data on # crimes committed, taken from legal records
		- Individuals with zero crimes are not evident in data
	- Example: An on-line survey of web use
		- Individuals with zero web use are not in data
- Zero-truncated Poisson & Zero-truncated NB reg: Poisson & NB have been adapted to address truncated data

### Poisson regression in SPSS

Statistical Product and Service Solutions

- A popular Windows based computerised statistics package
- Can handle large amounts pf complex data
- Can be used to perform data entry, manipulation and analysis and to produce tables and graphs using only basic input
- Can read open programming using BASIC
- For further info '*Discovering statistics using SPSS* by Andy Field, 2009'

### The Four Windows: Data Editor

- Spreadsheet-like system for defining, entering, editing, and displaying data.
- Two screen views Data View and Variable View
- All information can be saved as one data file.

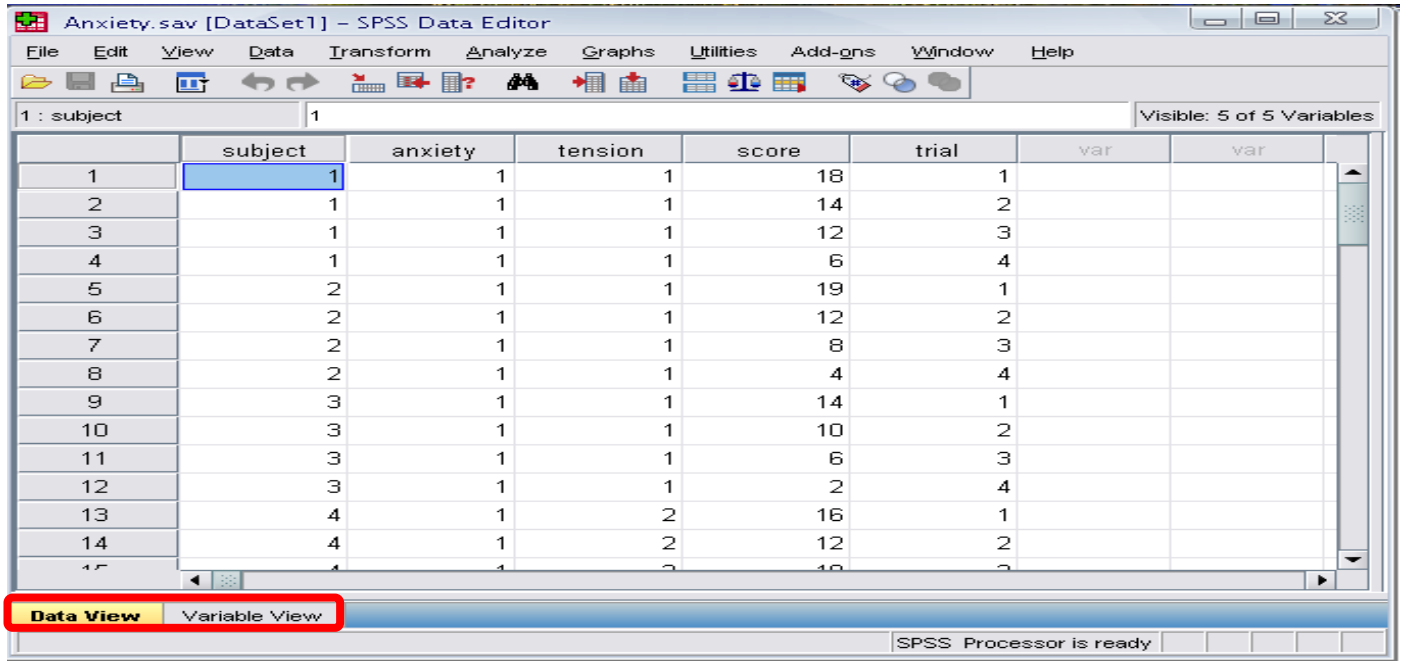

#### The Four Windows: Output Viewer

• Displays any outputs (eg. Tables, graphs) including any errors. Output can also be saved will be "spv."

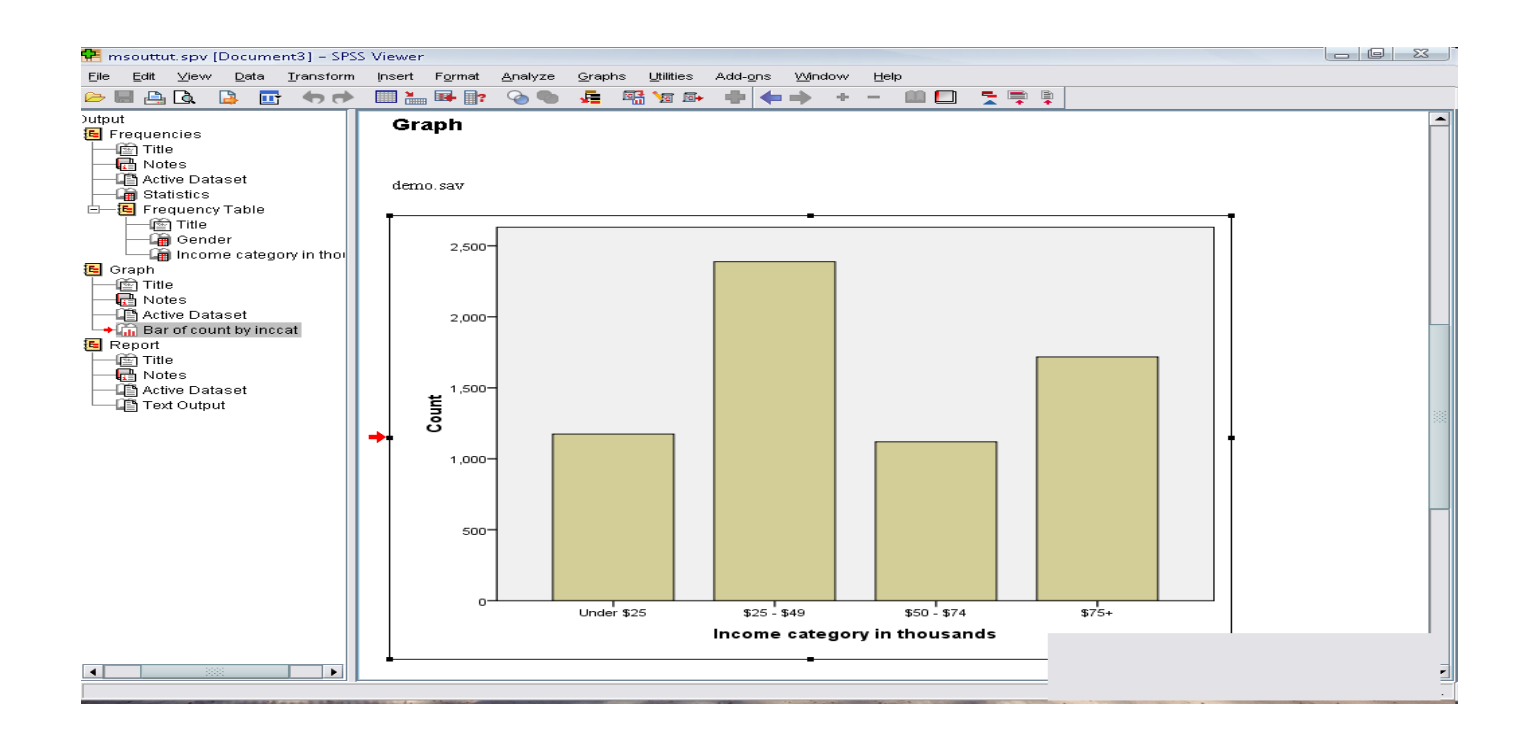

#### The Four Windows: Syntax editor

Text editor for syntax composition.

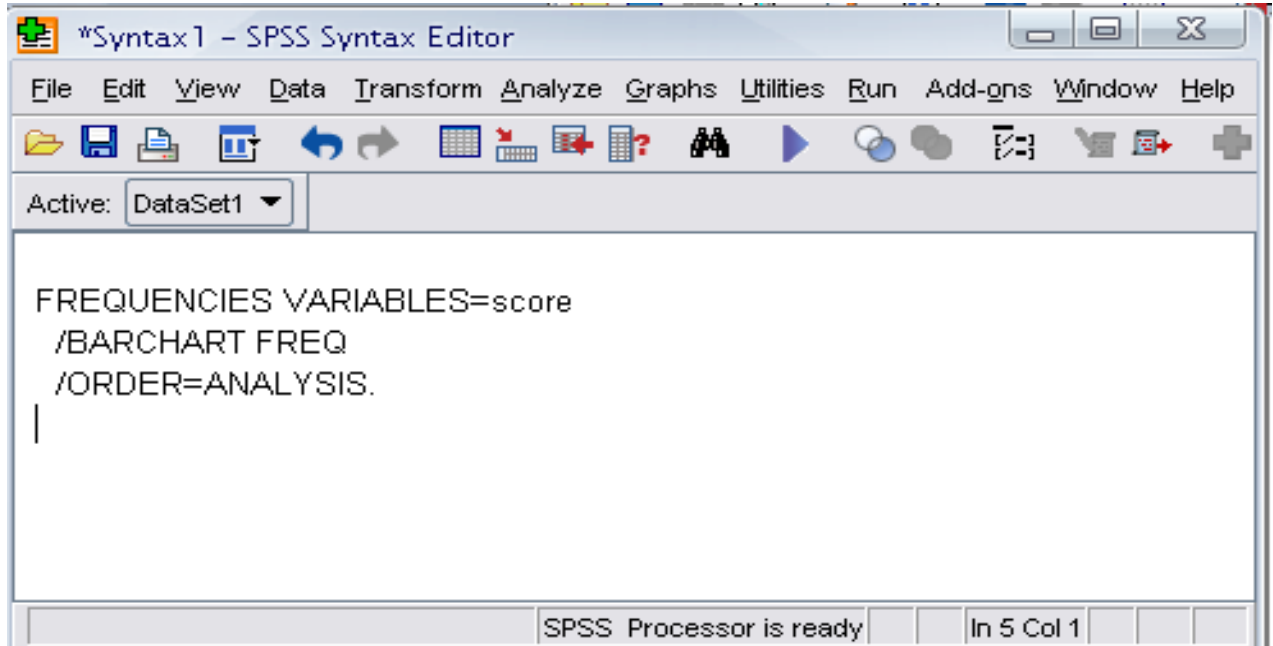

#### The Four Windows: Script Window

Further text editor for syntax composition. Provides the opportunity to write programs, in a BASIC-like language.

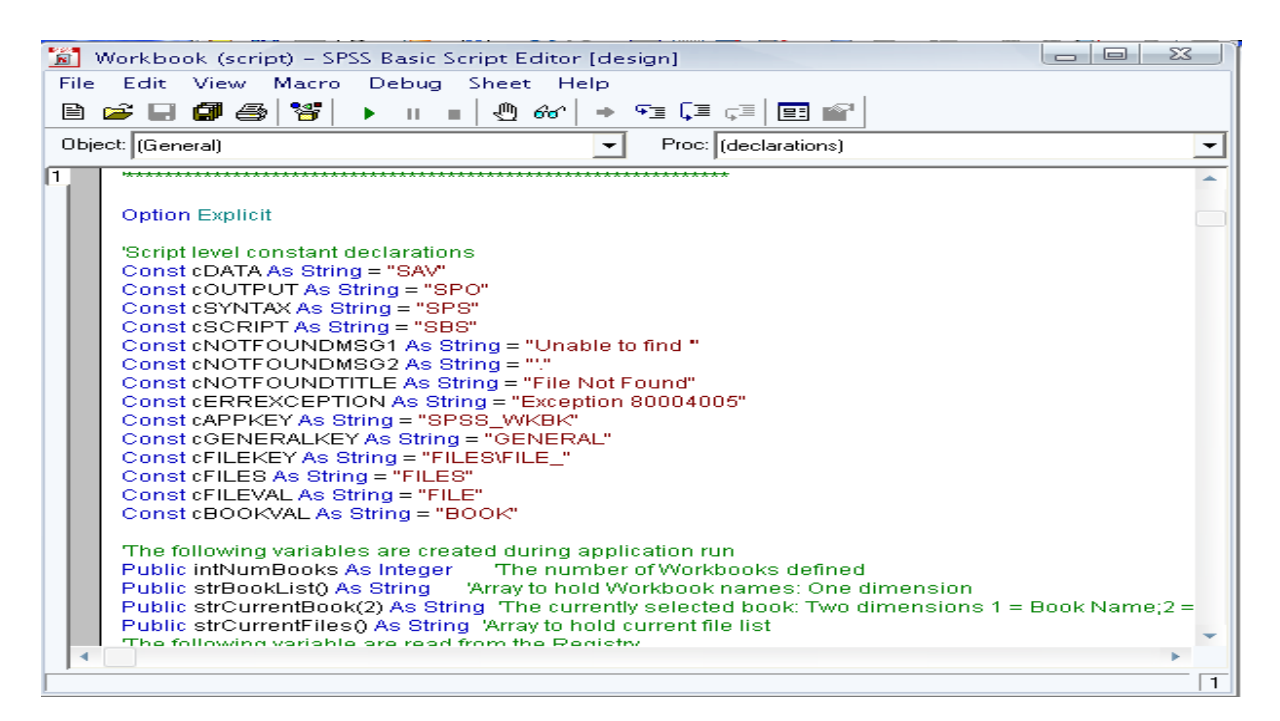

### File menu

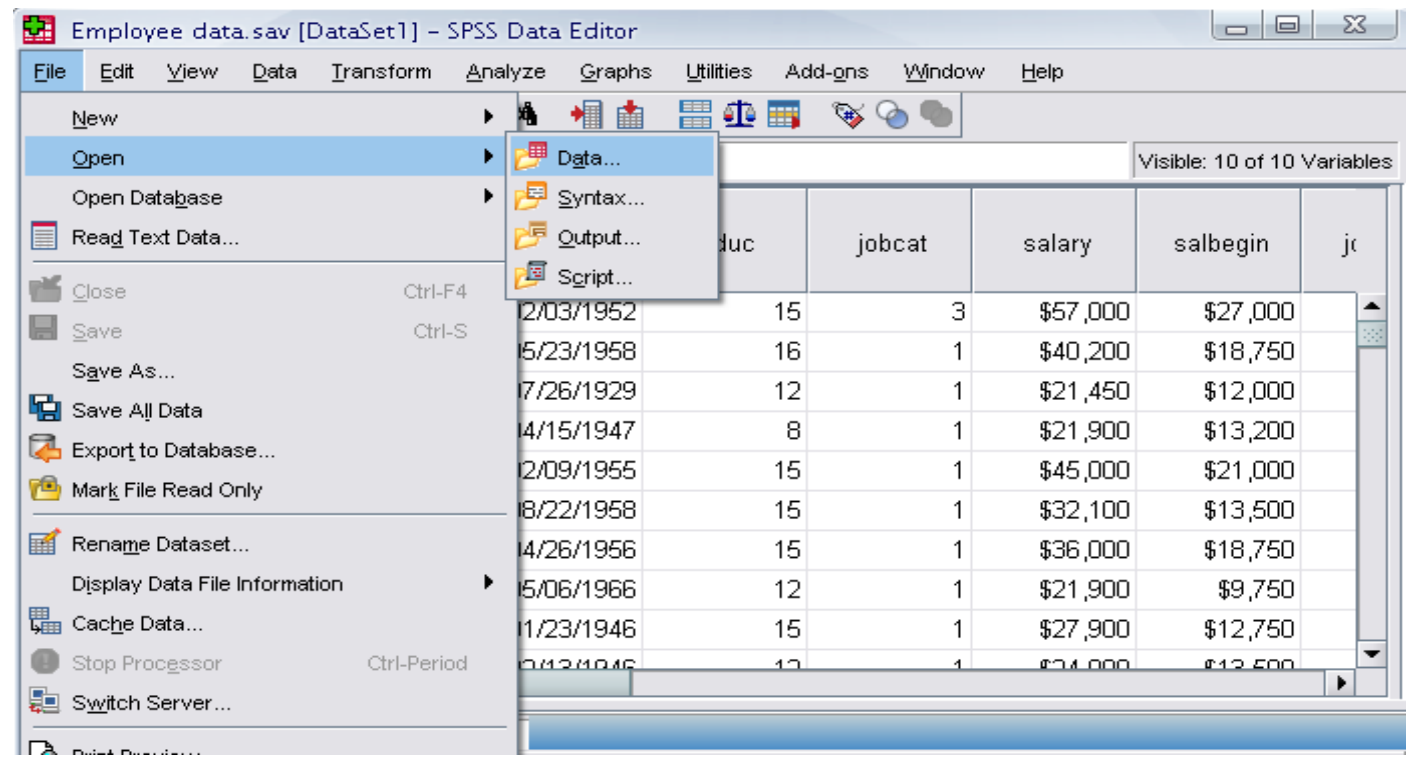

#### Data menu

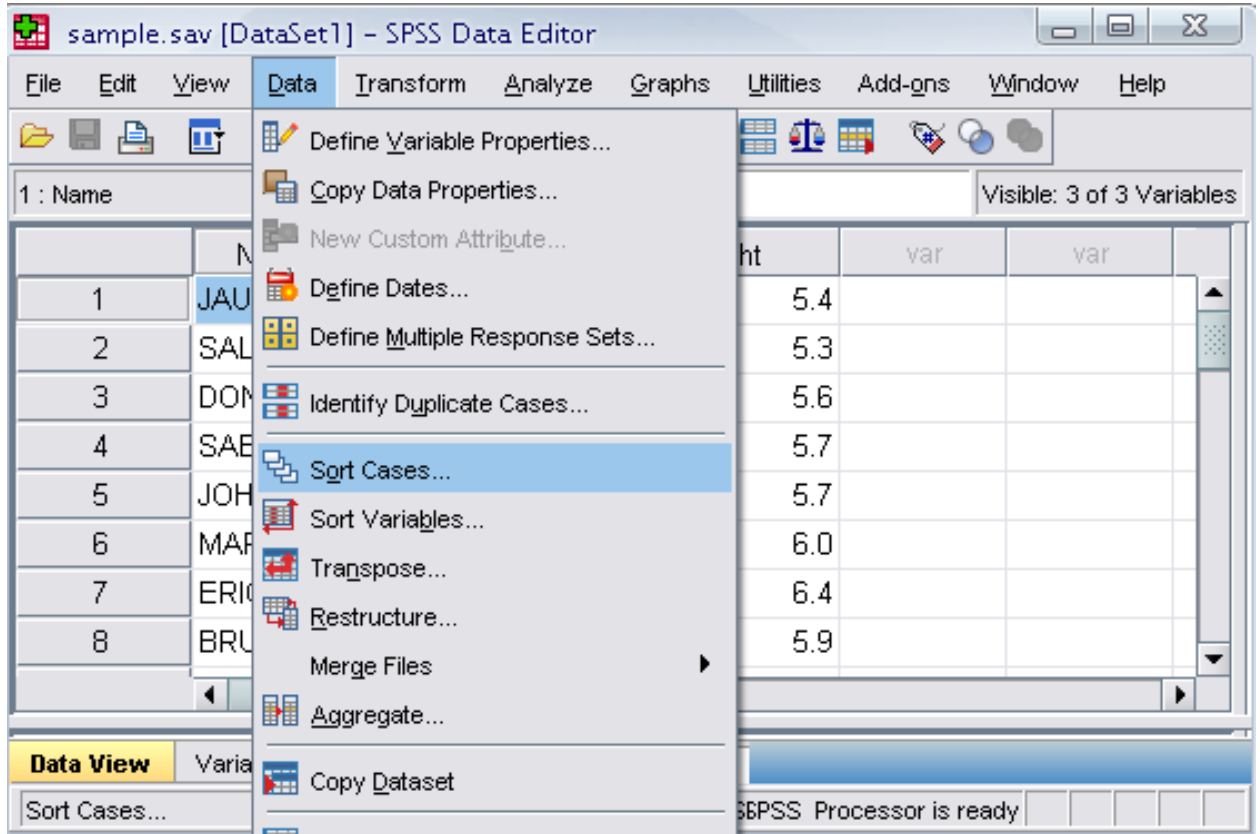

#### Transform menu

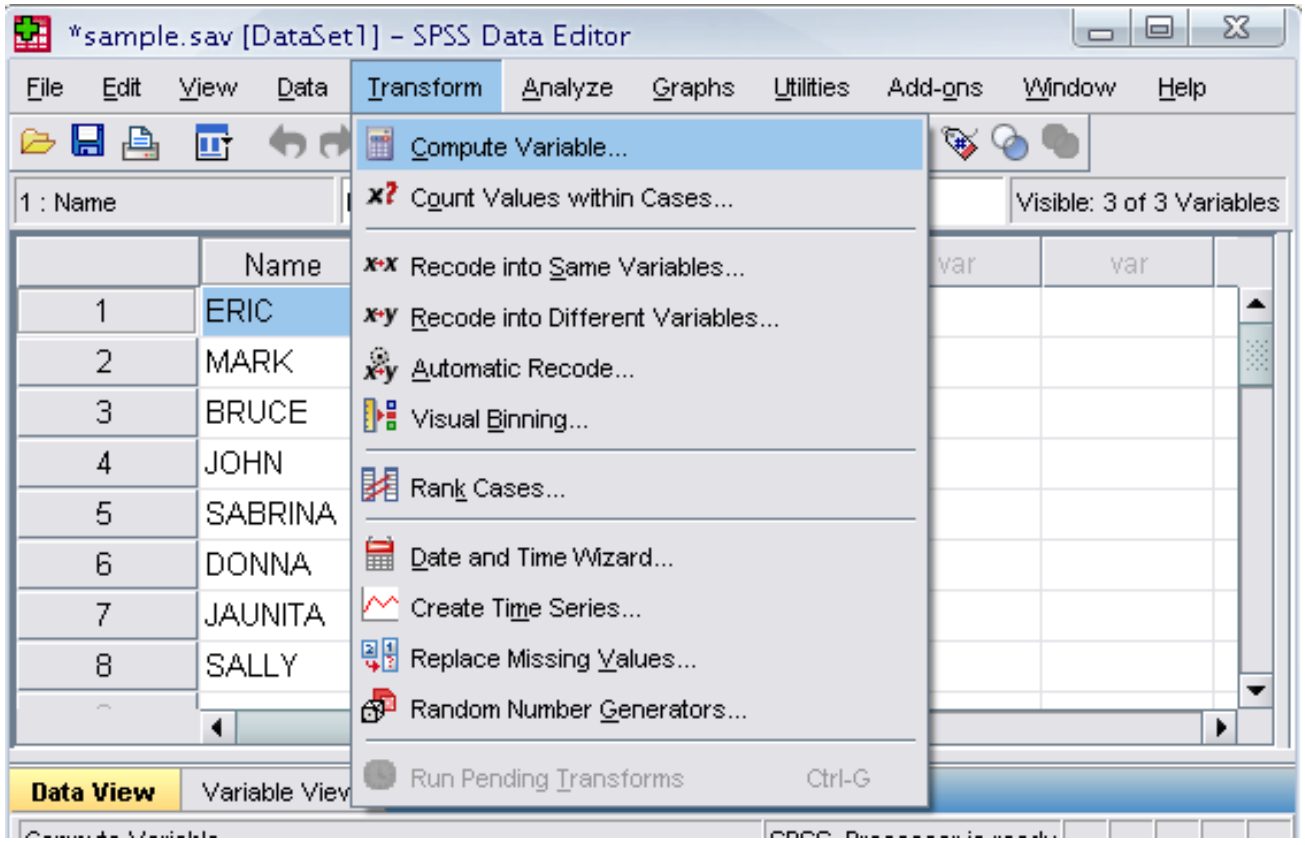

#### Sub-menus

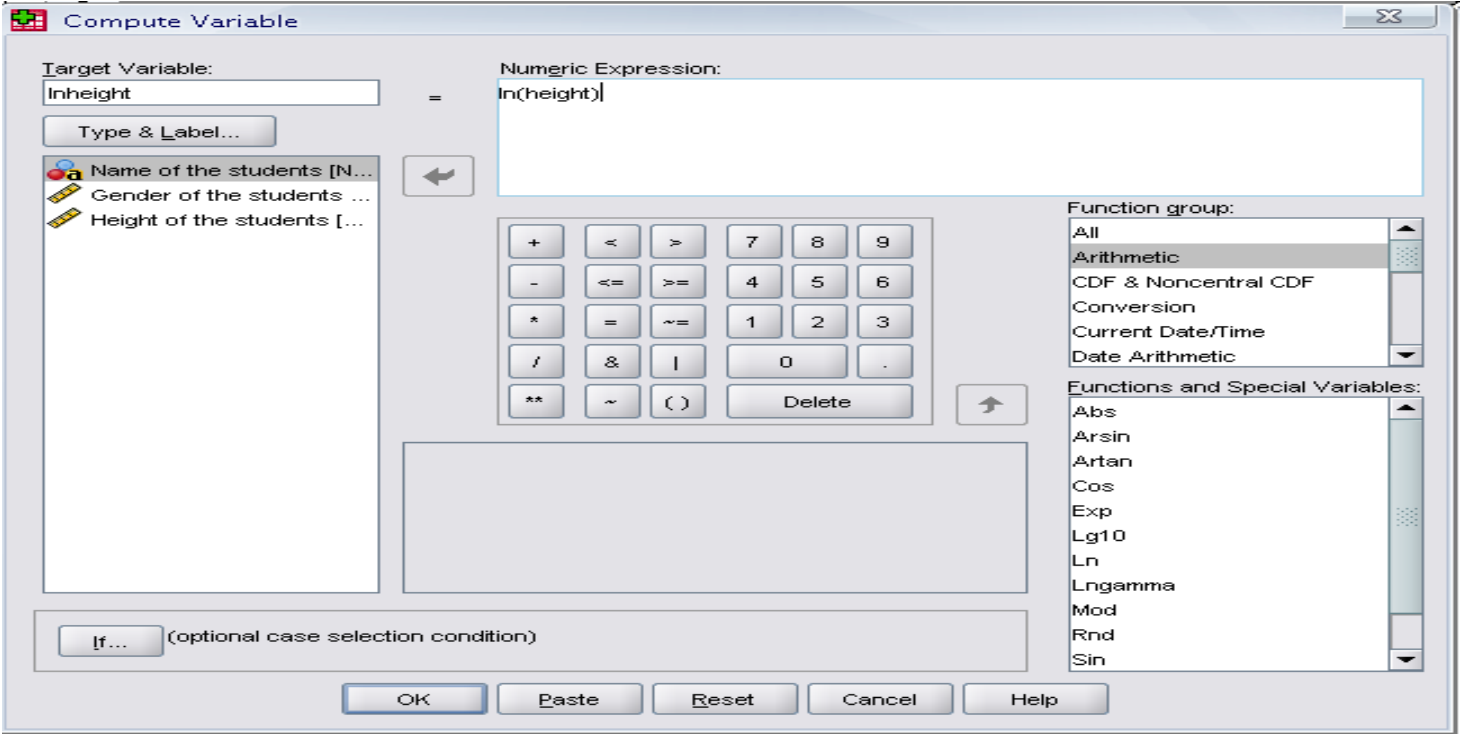

### Analyze menu

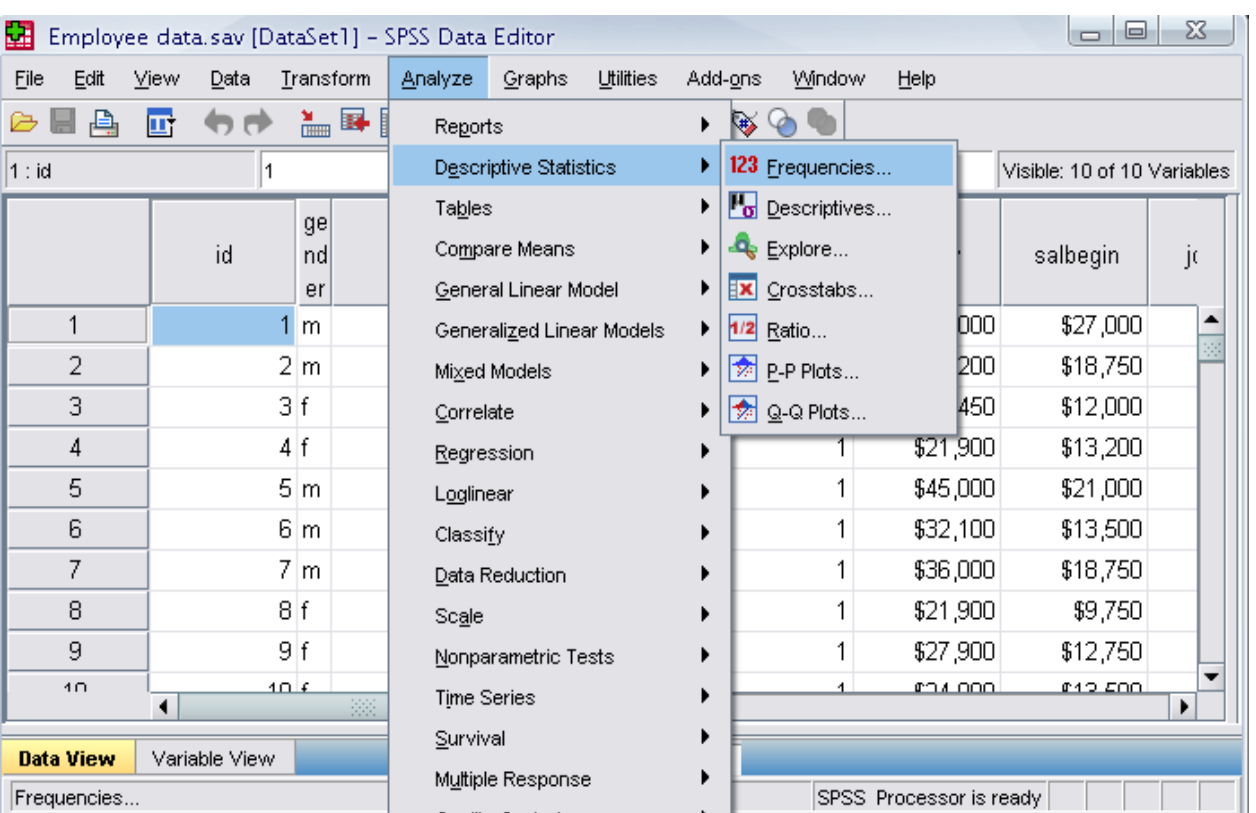

### Sub-menus

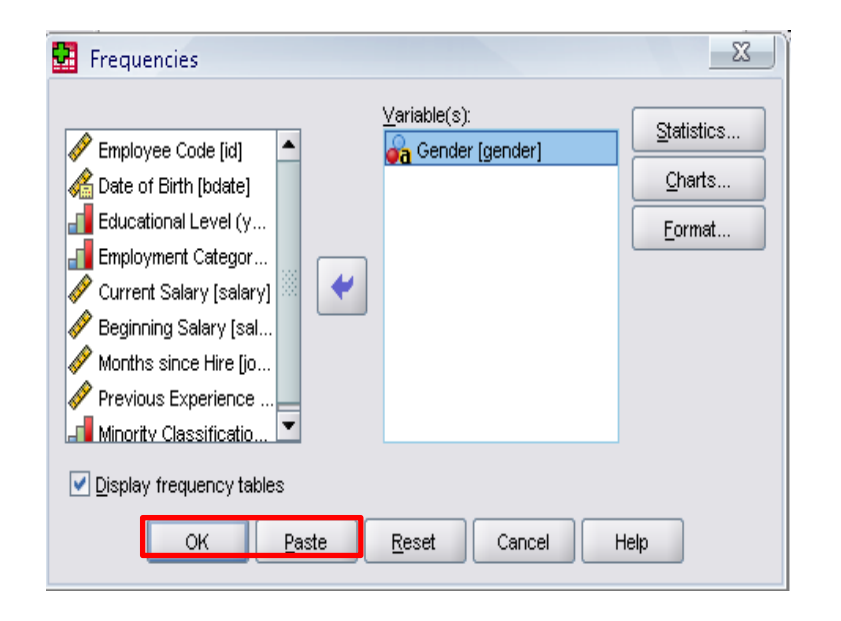

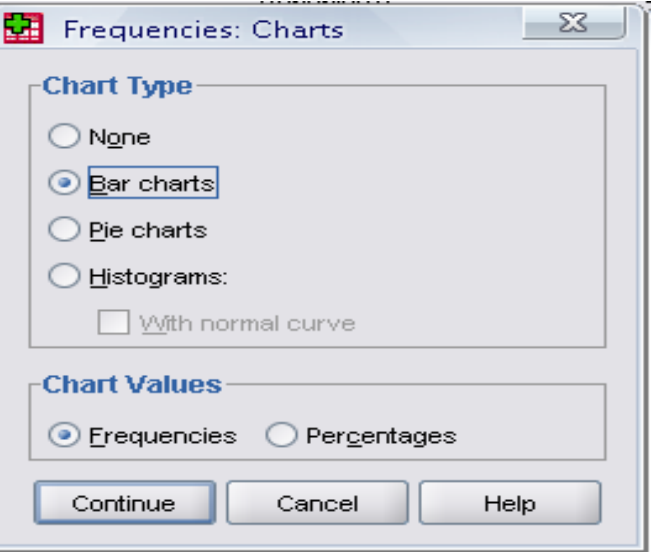

# **Output**

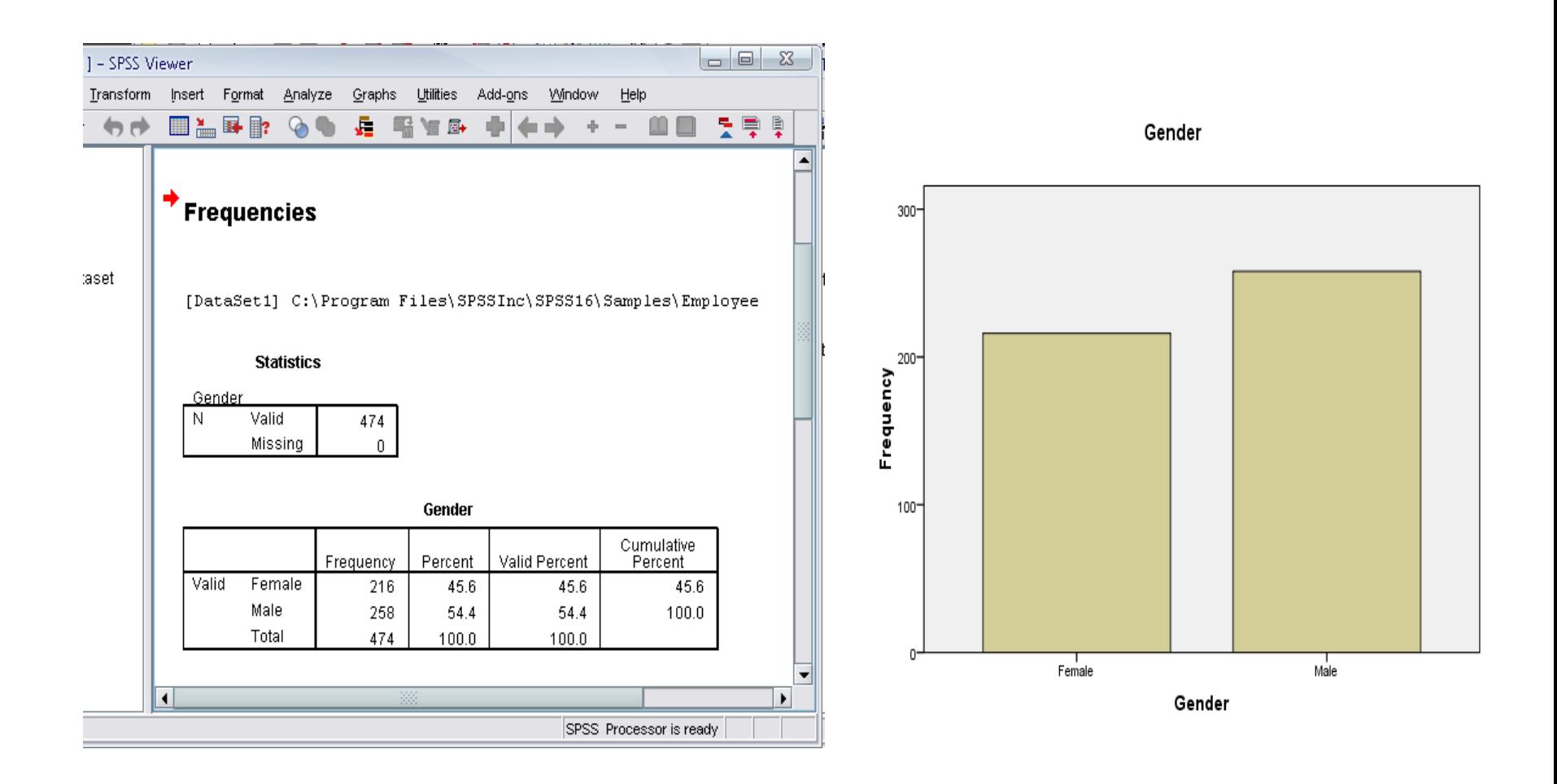

### Poisson for count data

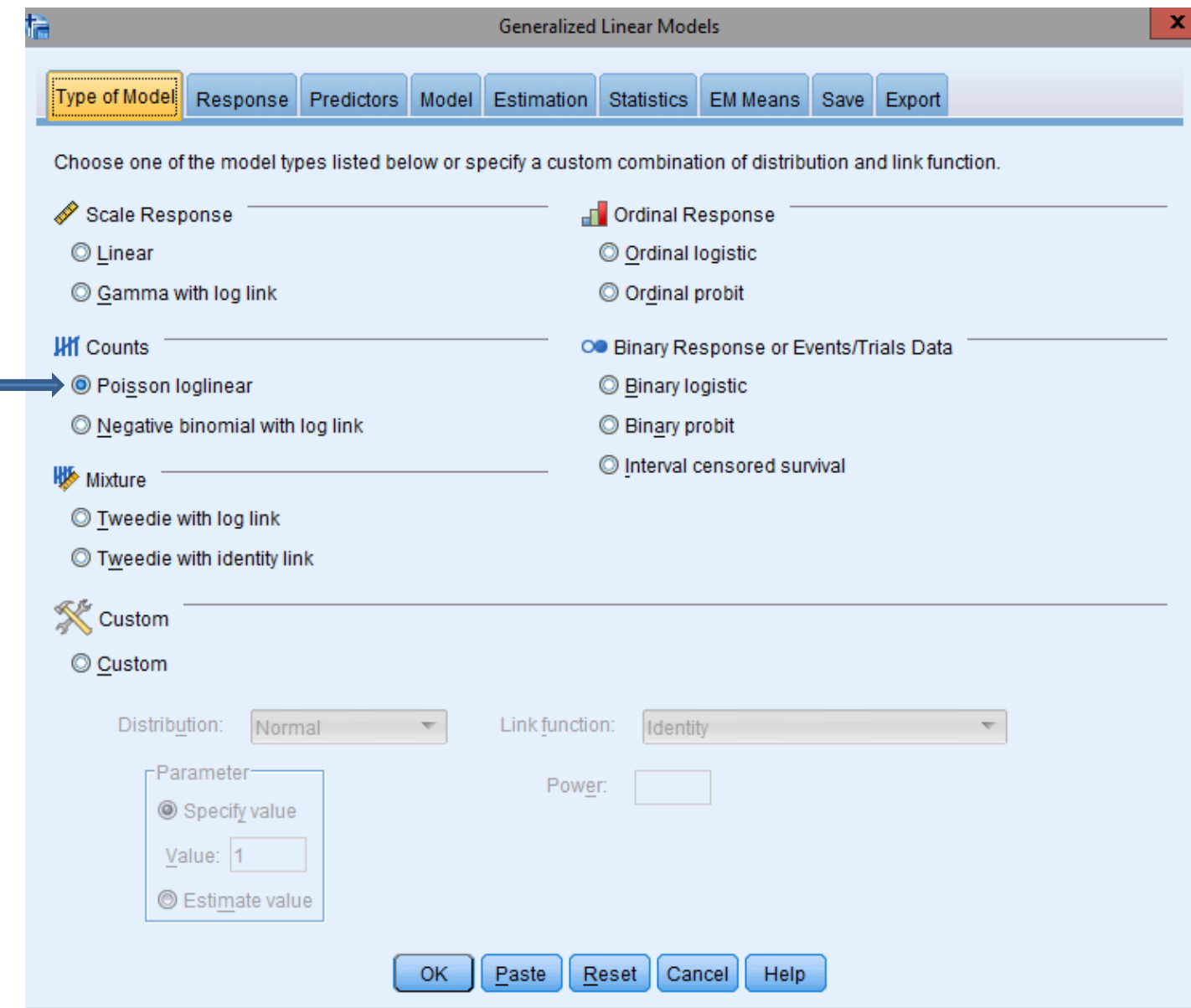

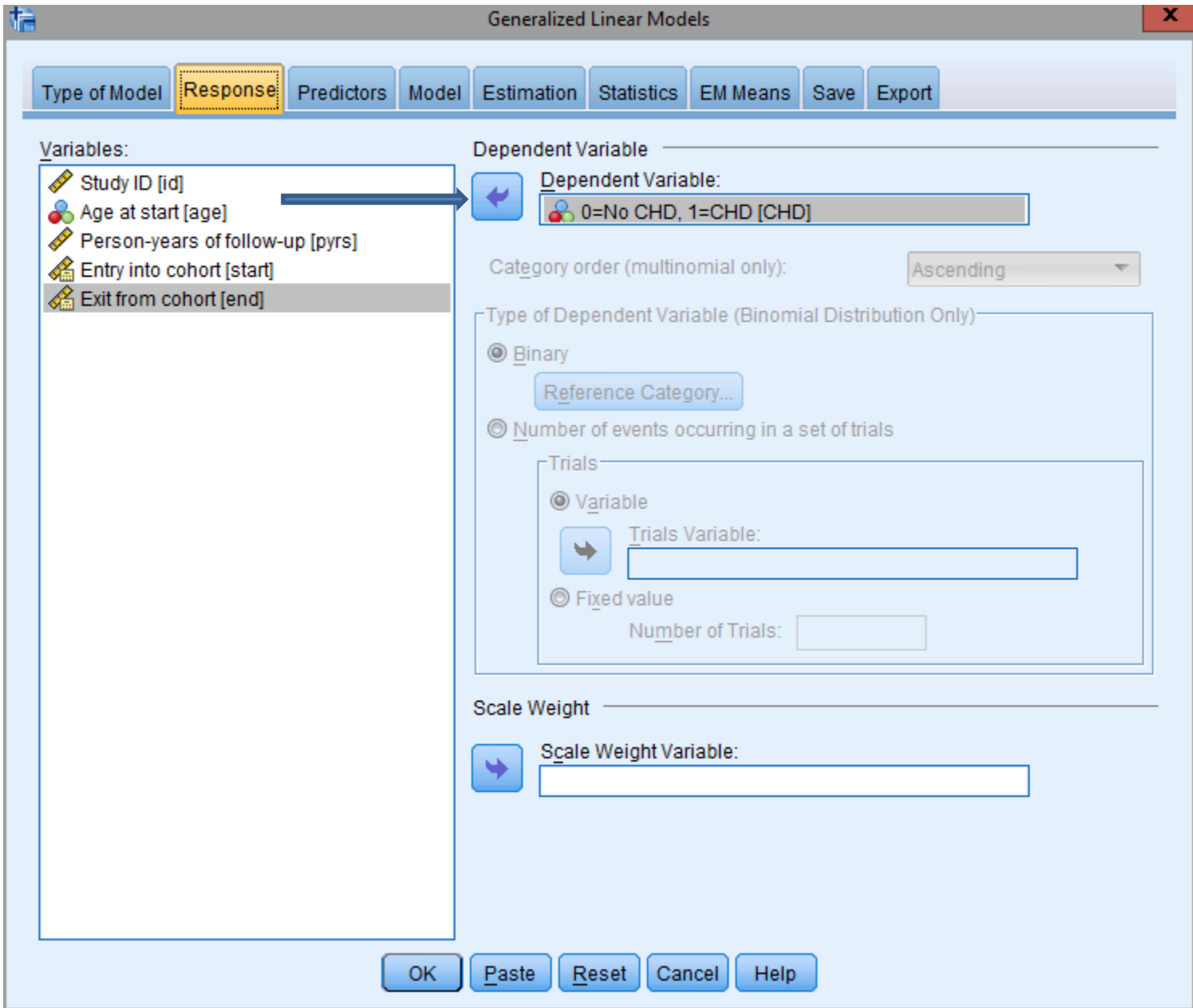

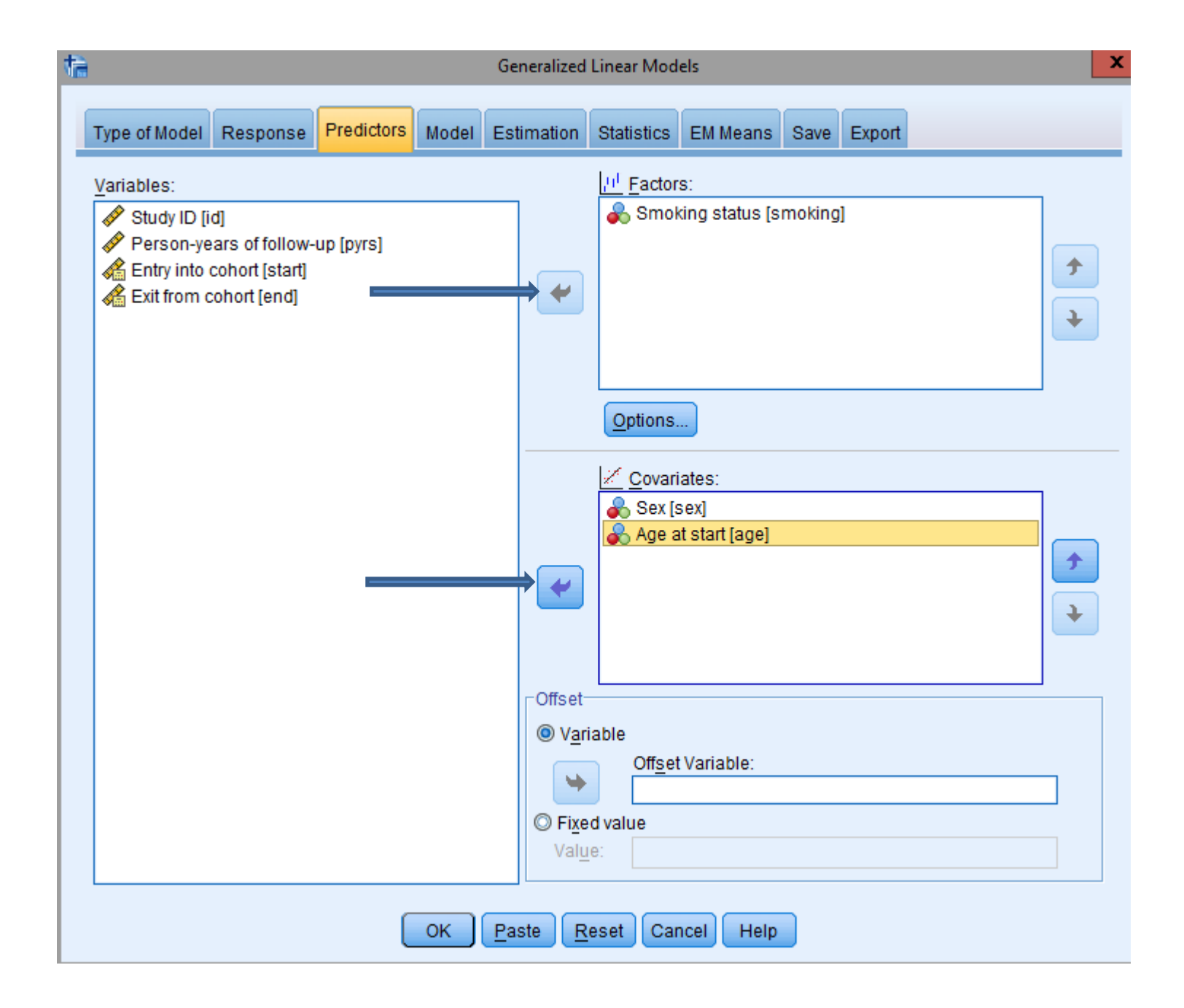

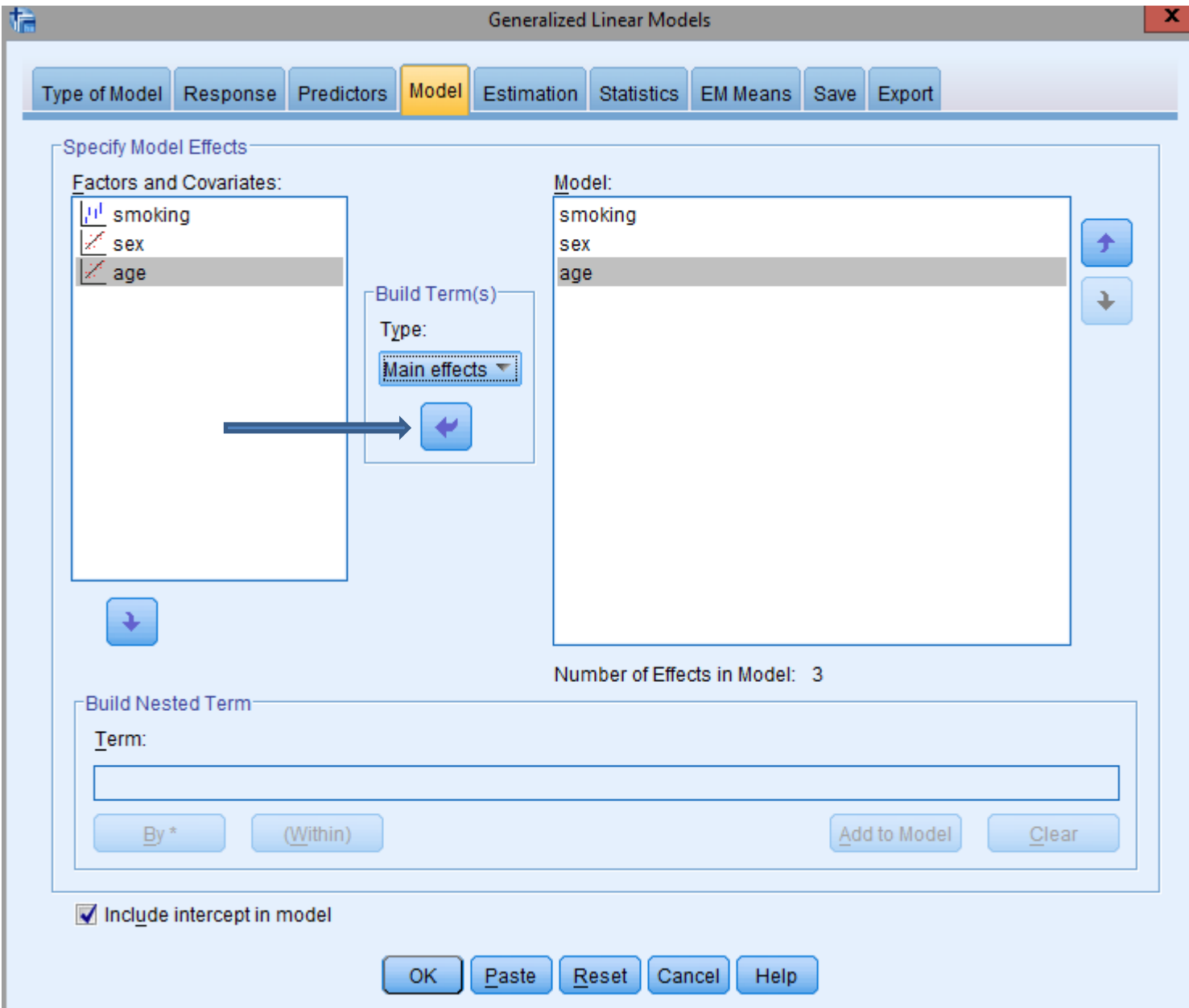

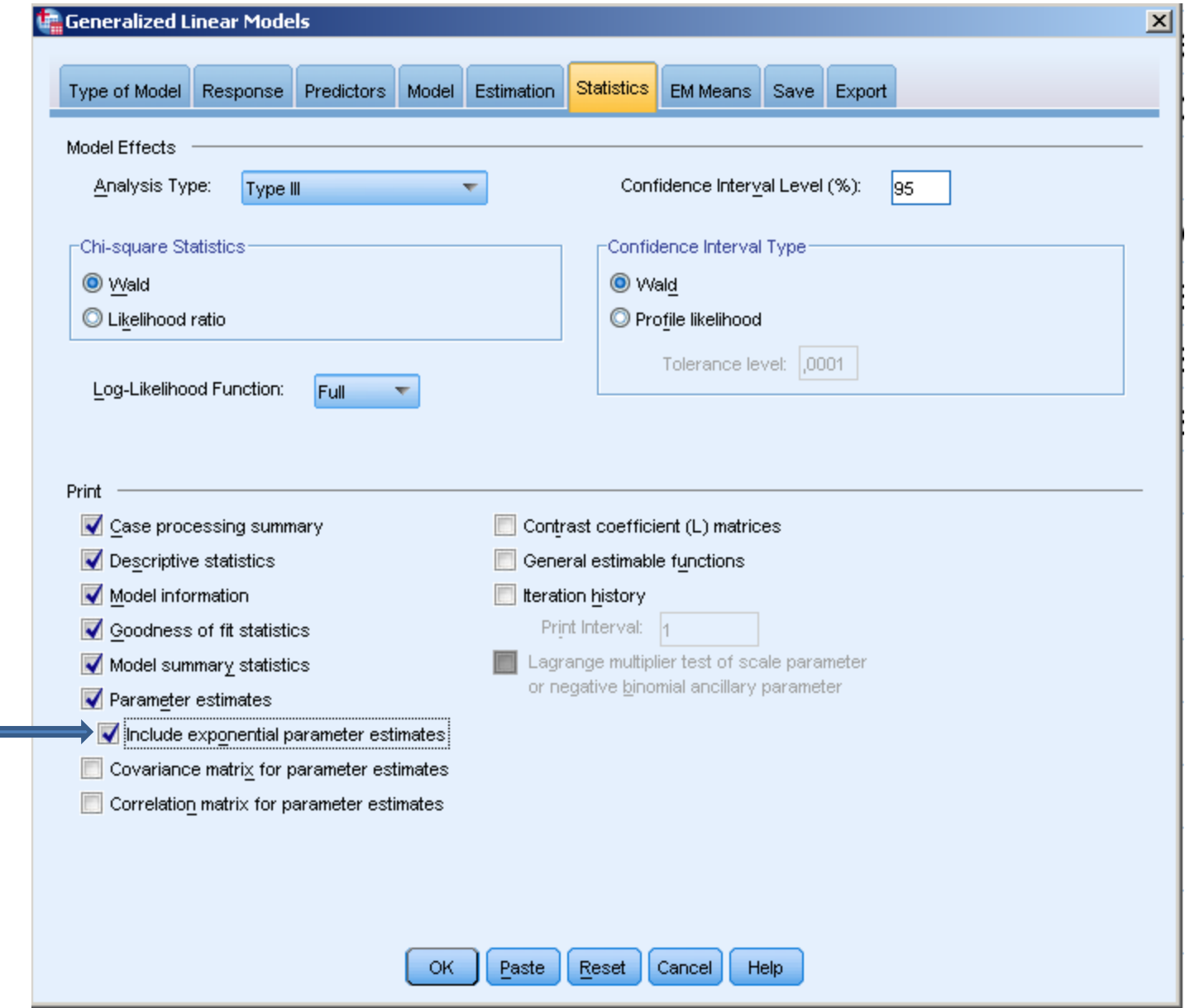

### Poisson for binary data

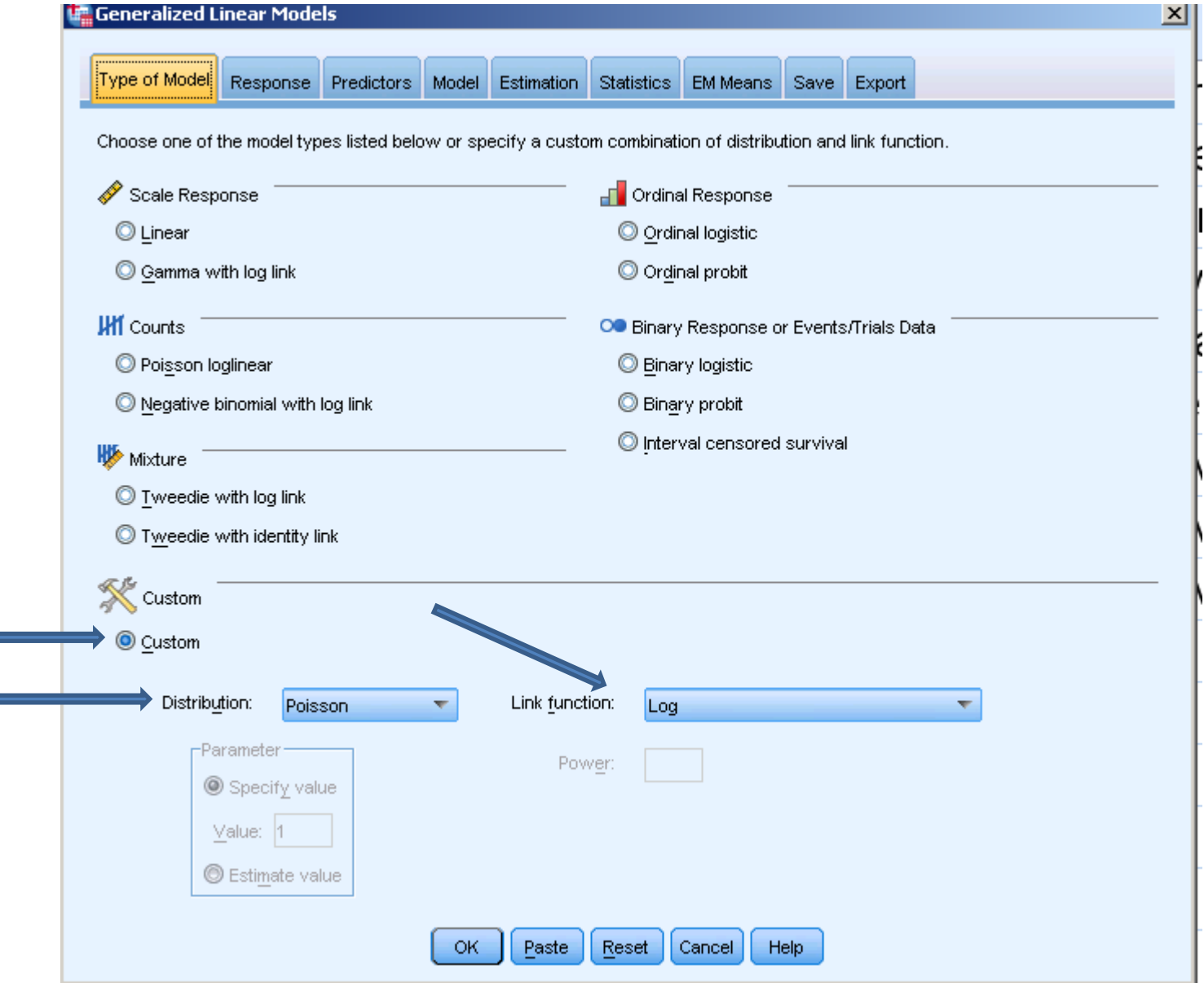

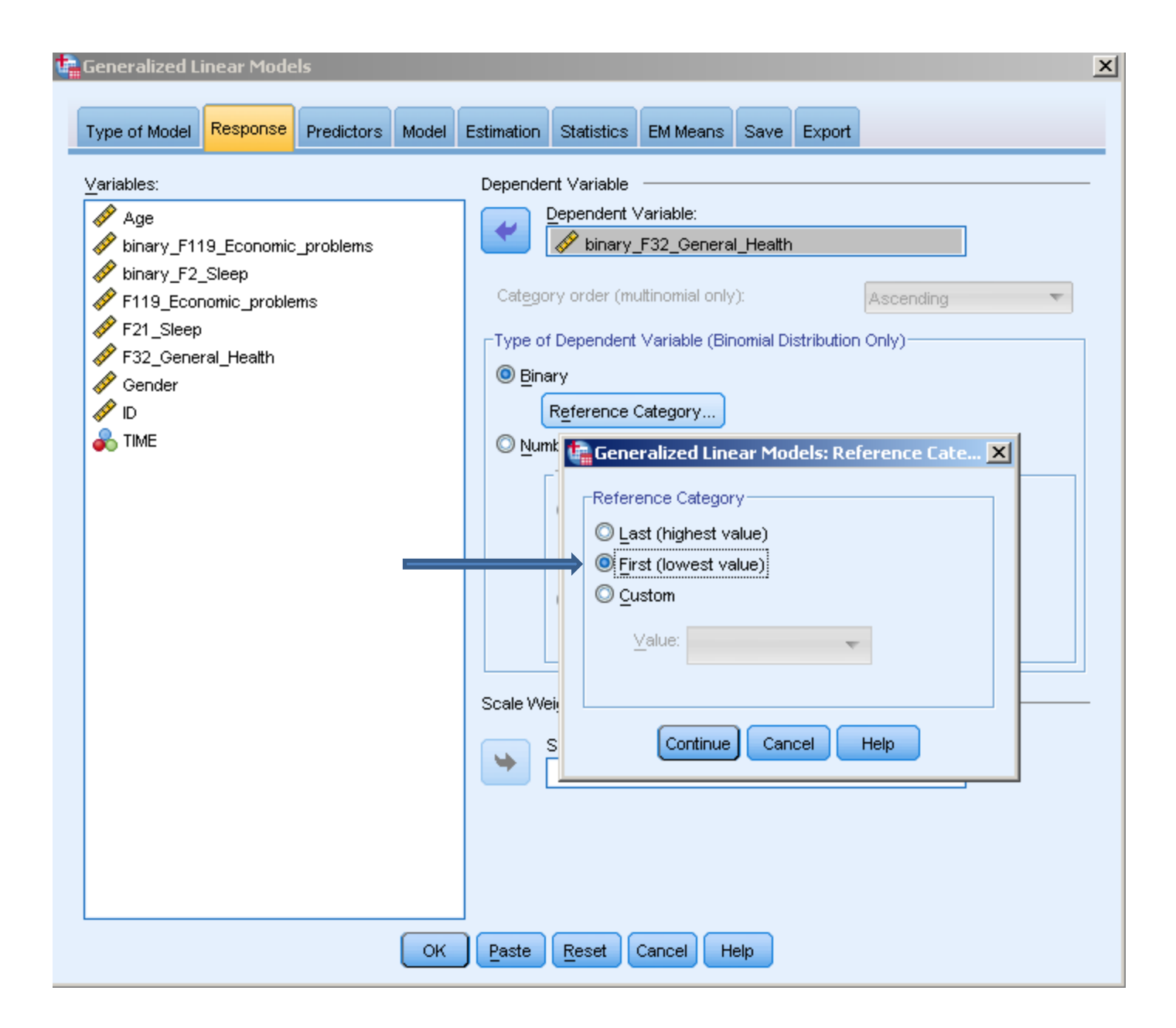

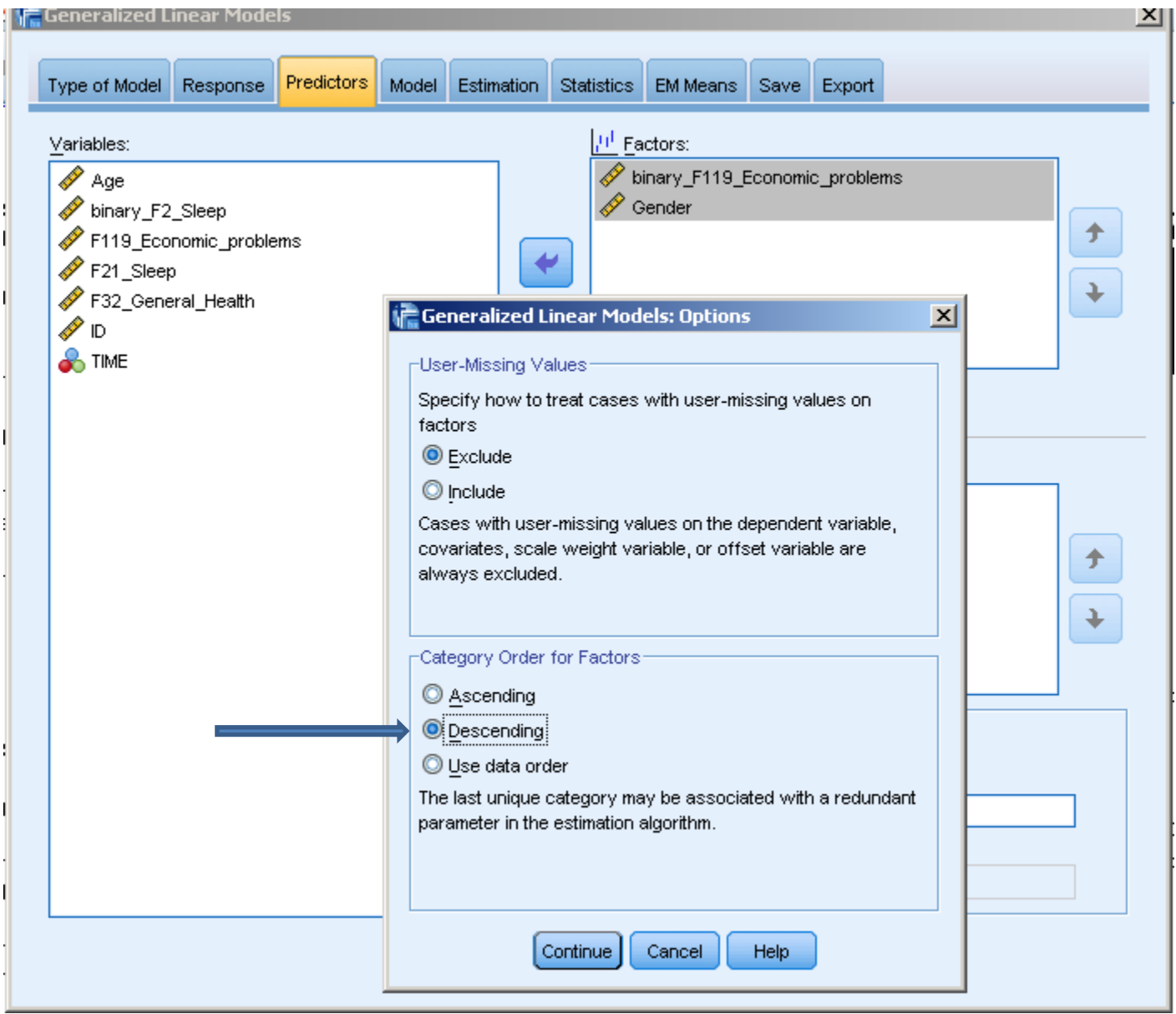

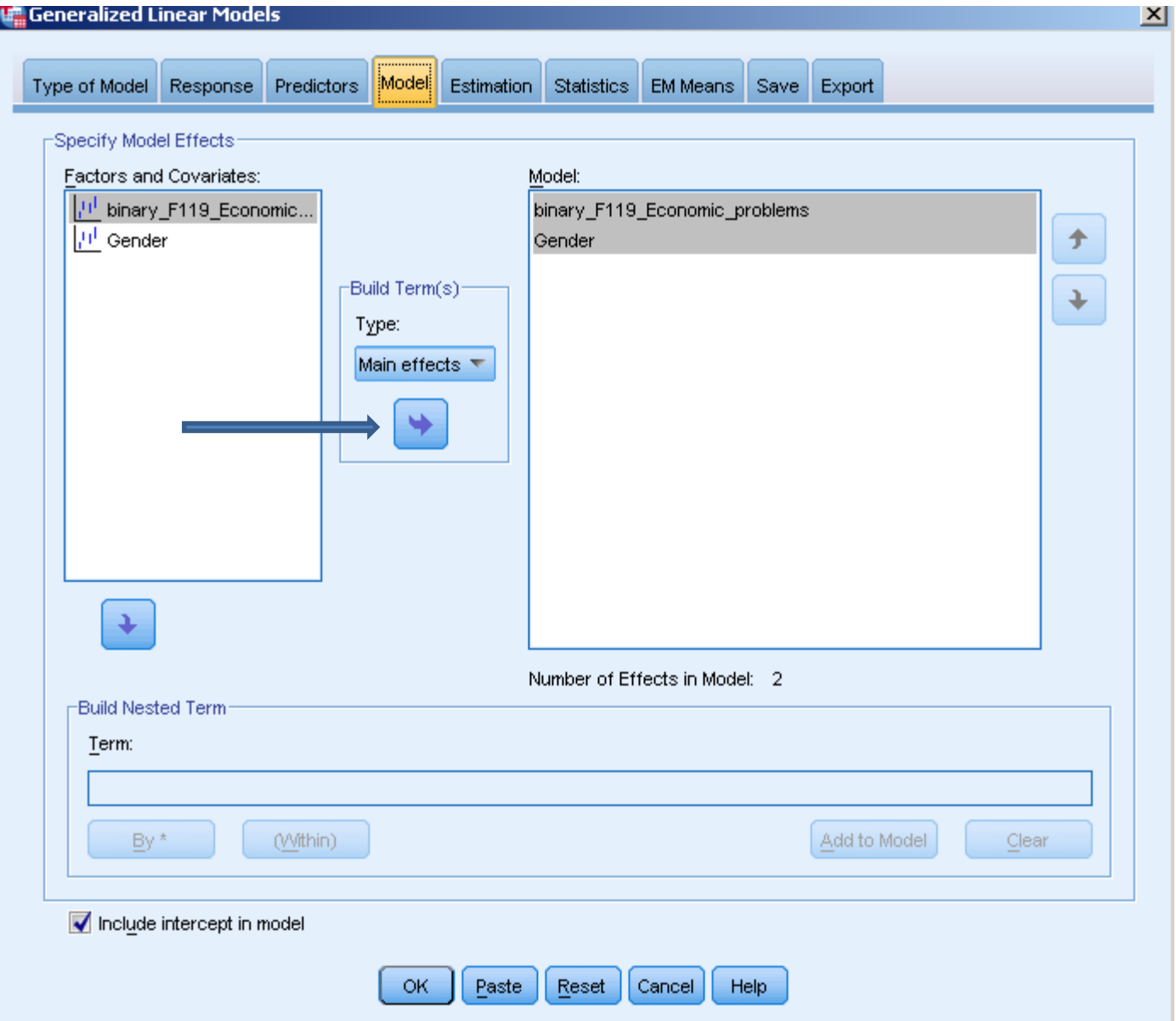

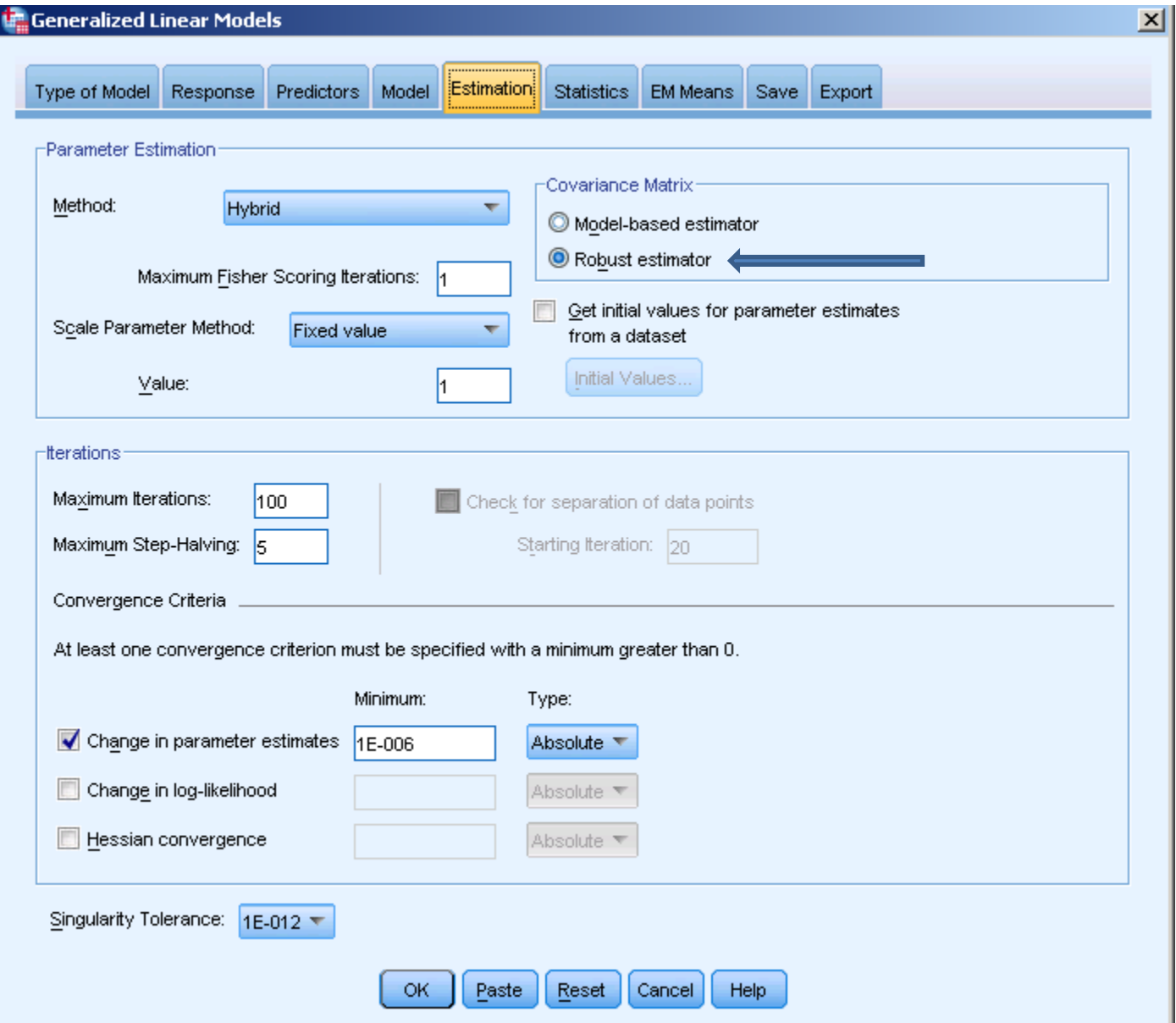

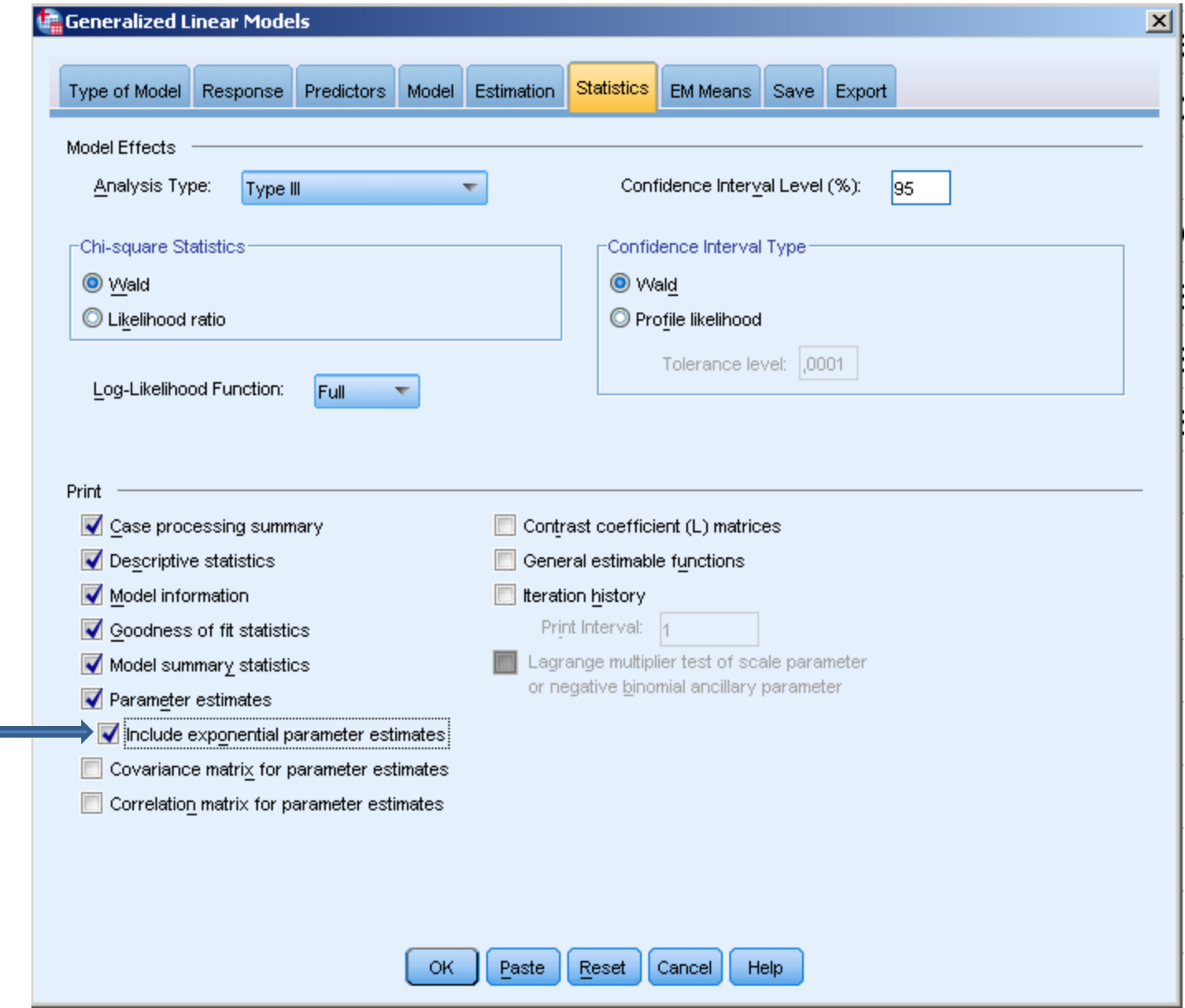

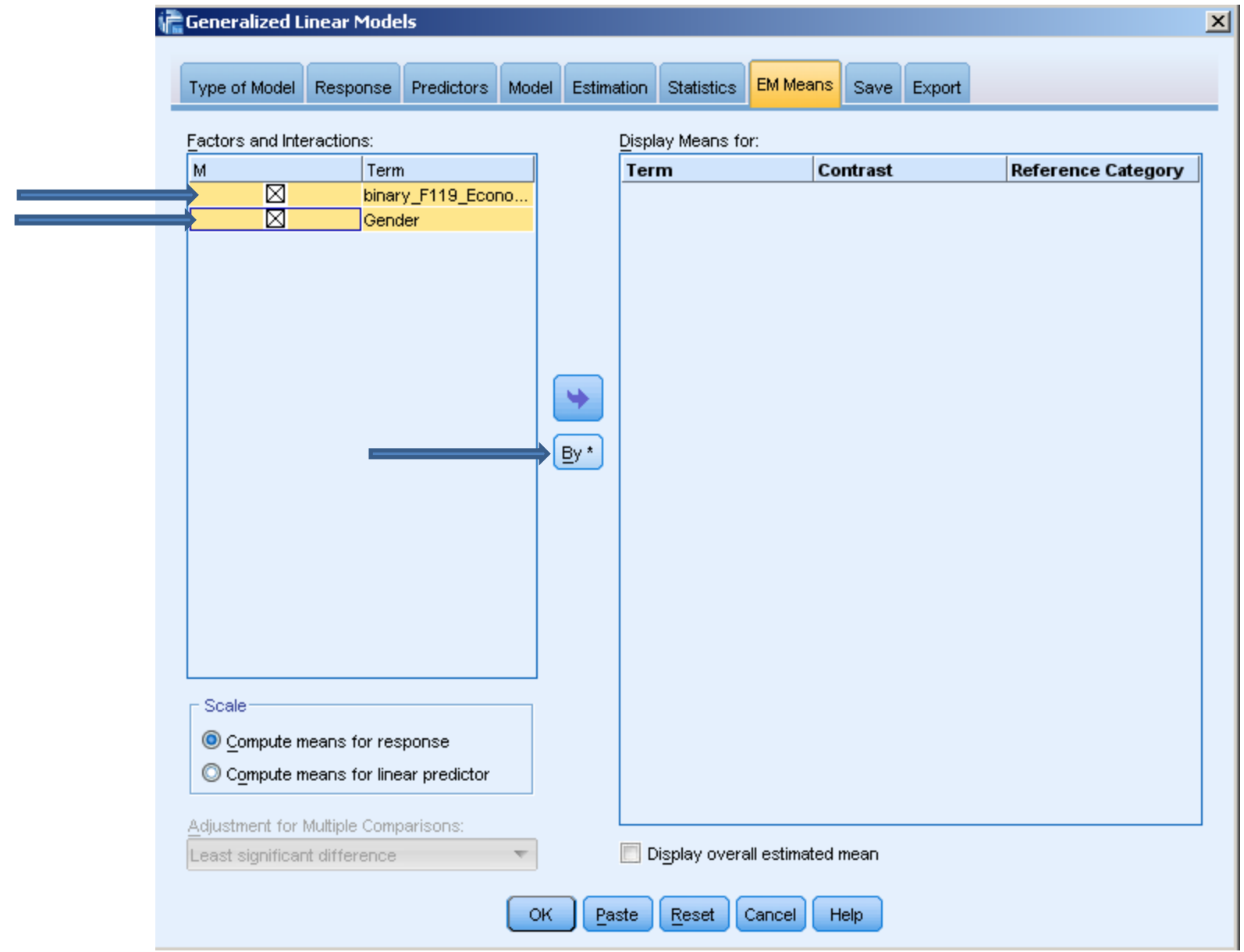

# Poisson adding an exposure variable

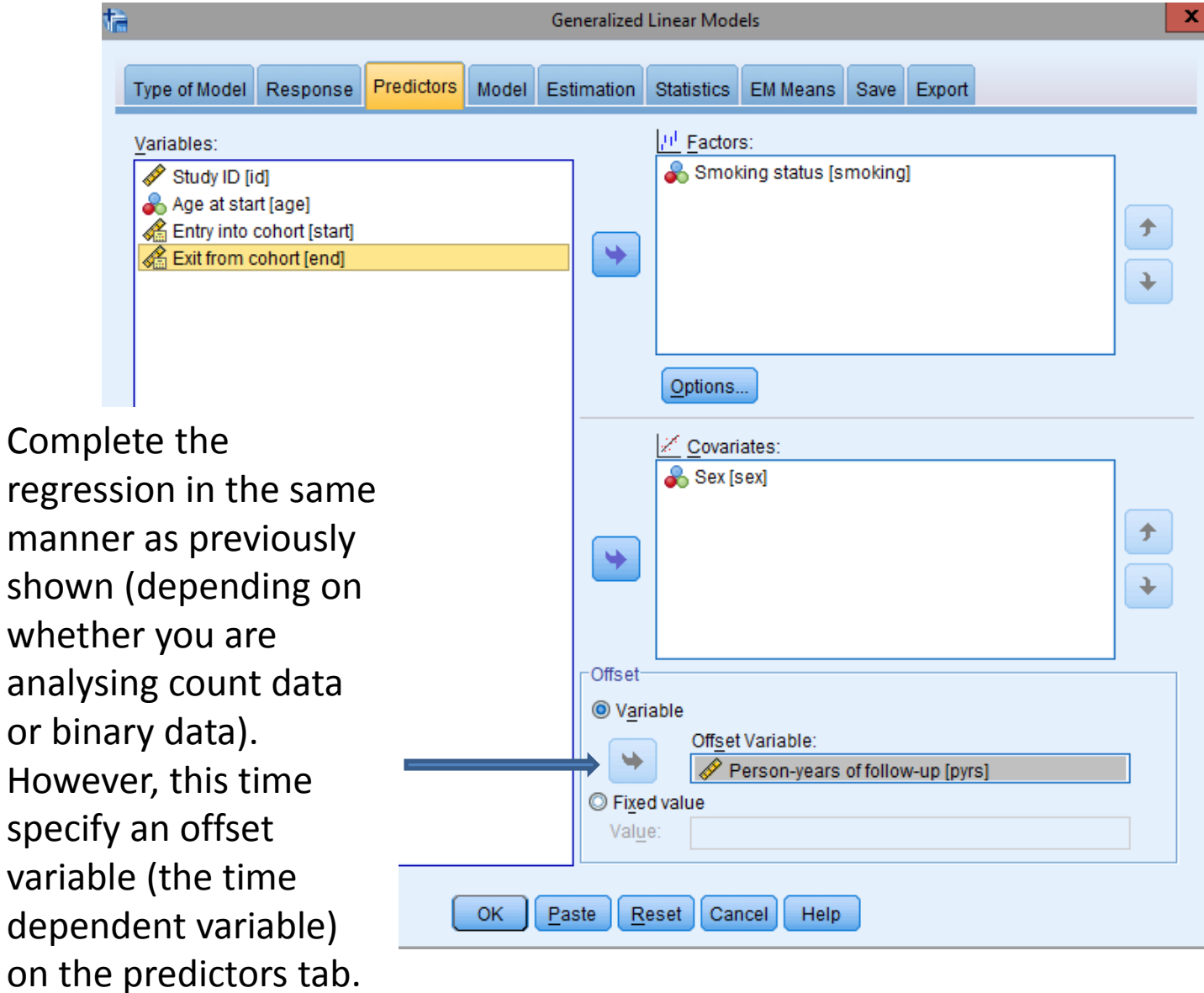